# **How to Develop a Color Palette for Your Website**

Amanda McCoy

# **Color Does Not Exist**

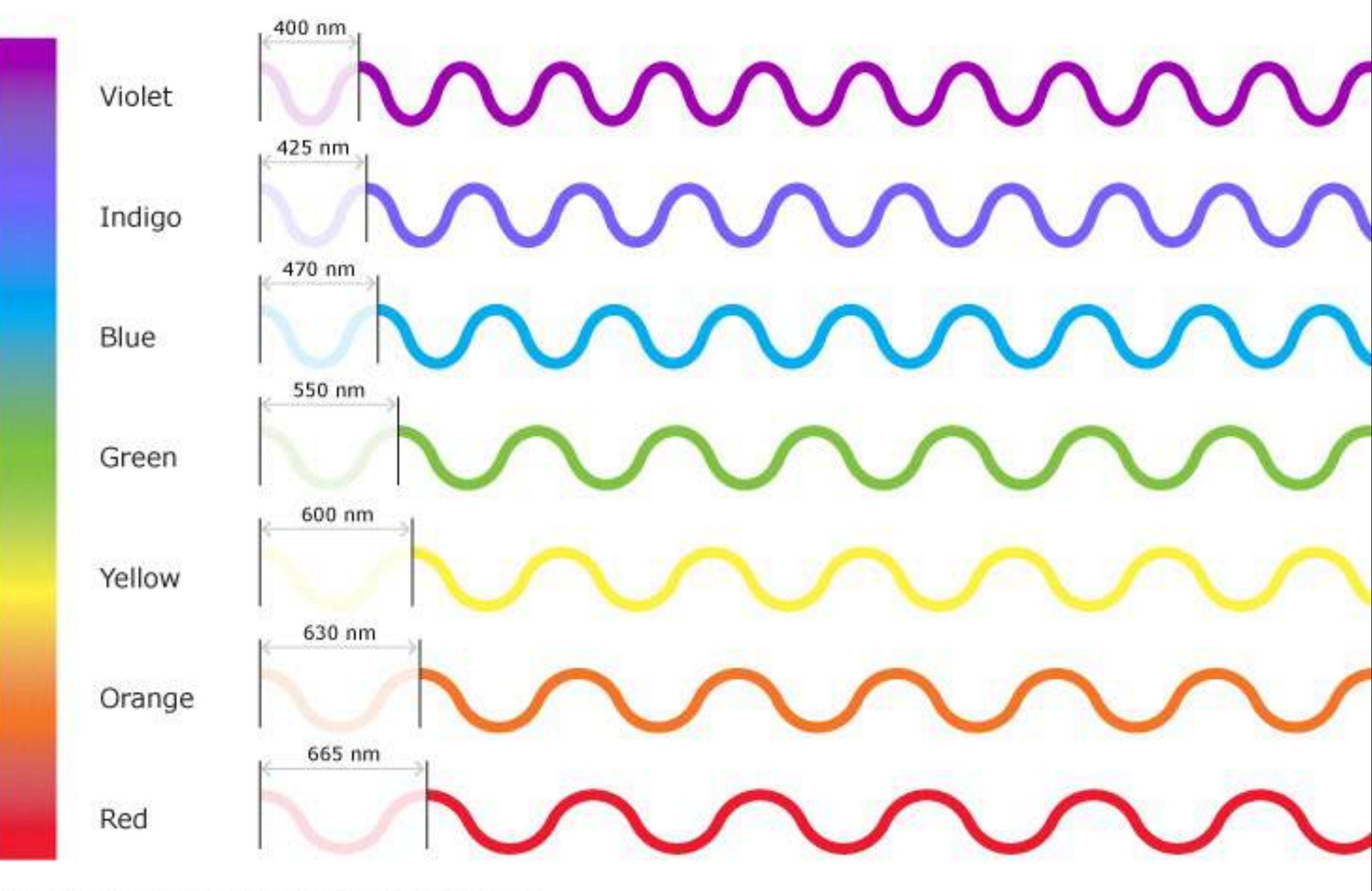

@ Copyright. 2012. University of Walkato. All Rights Reserved.

## Color is created with light and...

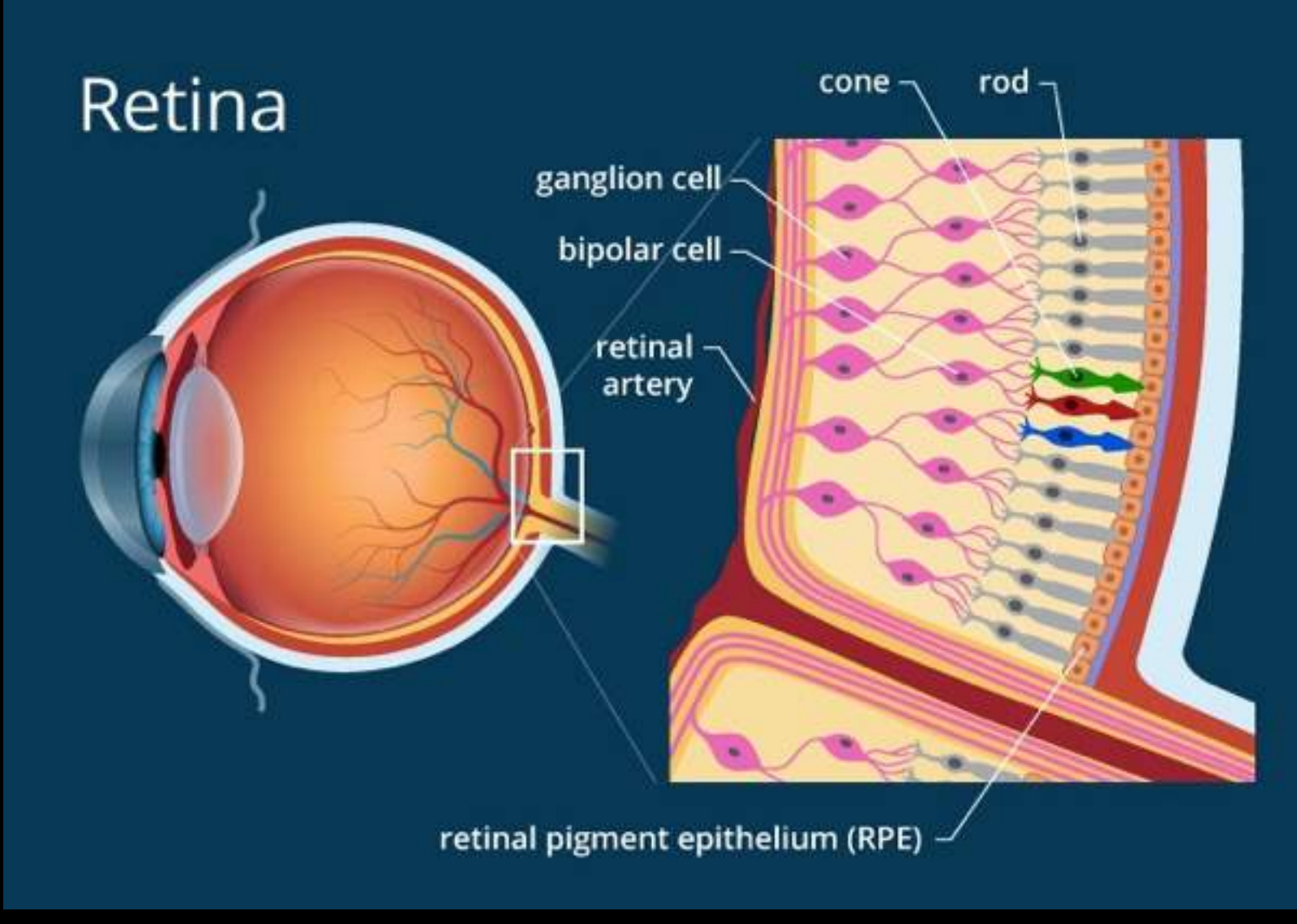

allaboutvision.com

# our eyes http://www.webexhibits.org/

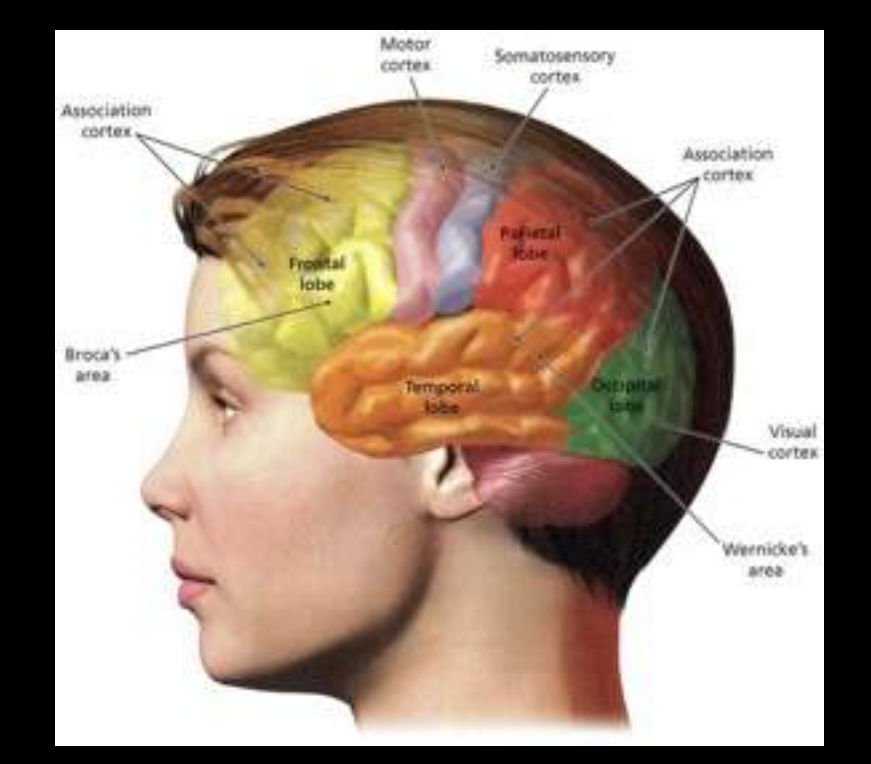

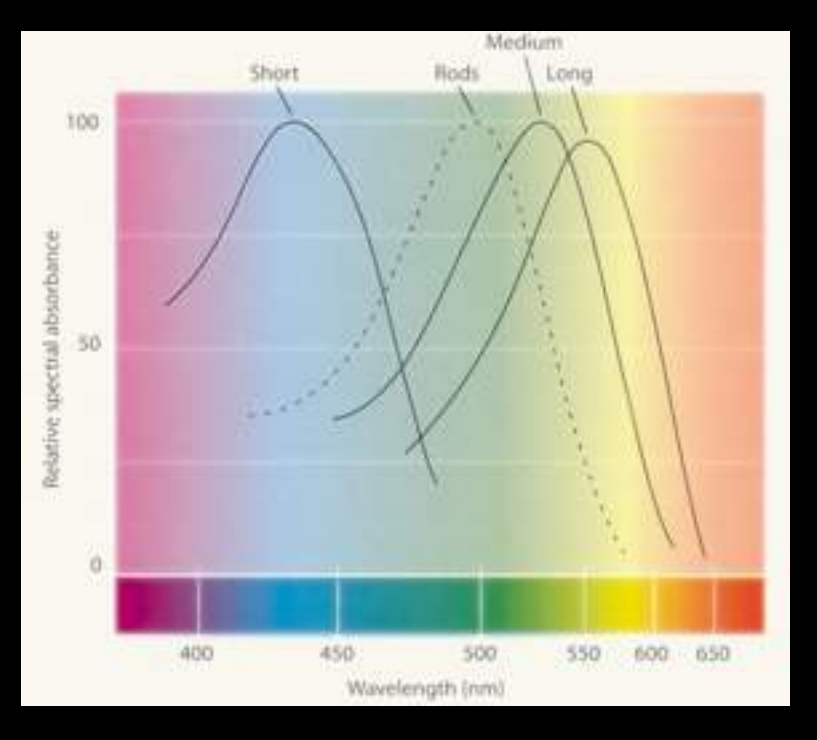

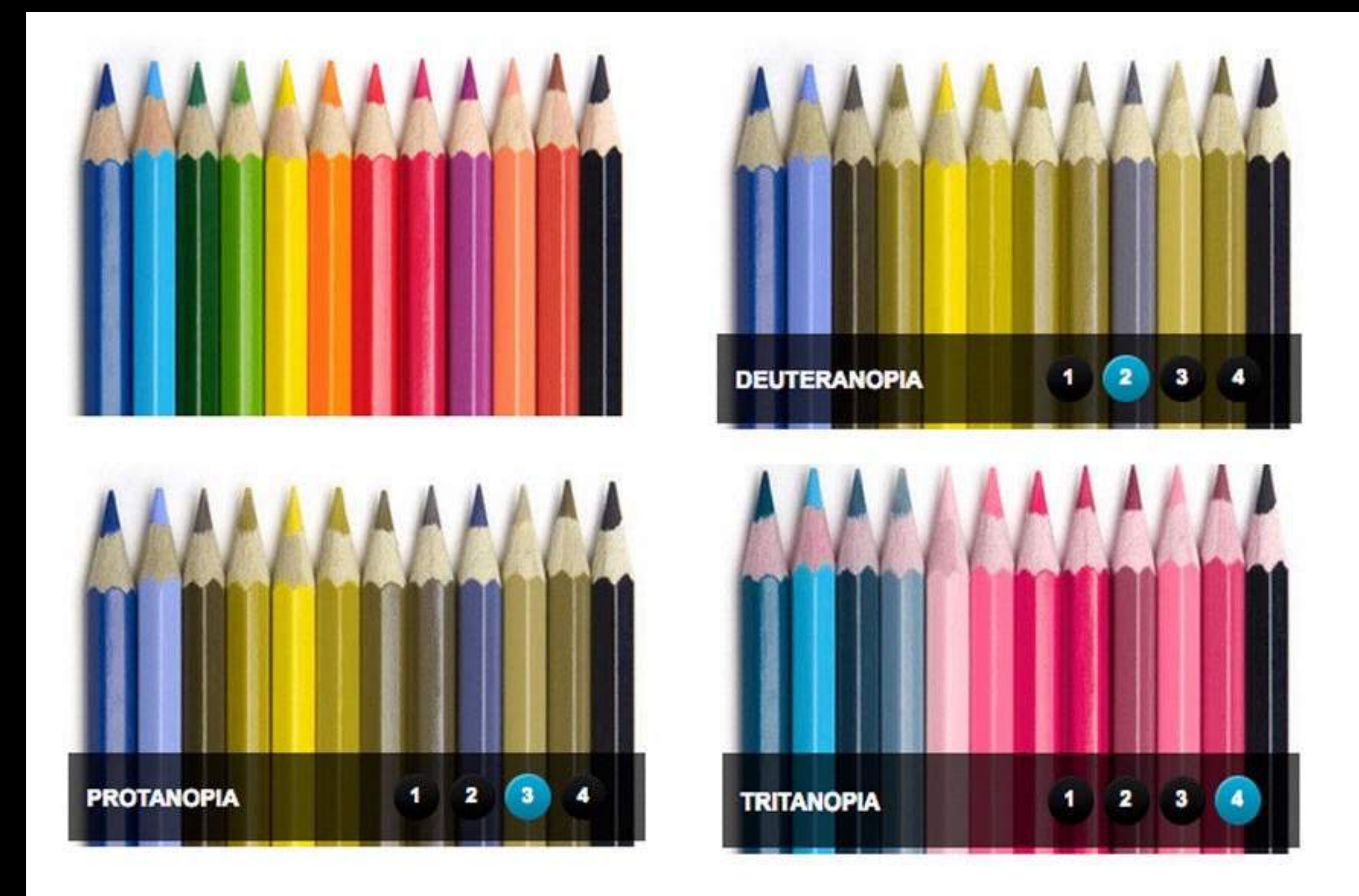

#### 8% of men are colorblind, .5% of women

http://www.colourblindawareness.org/colour-blindness/

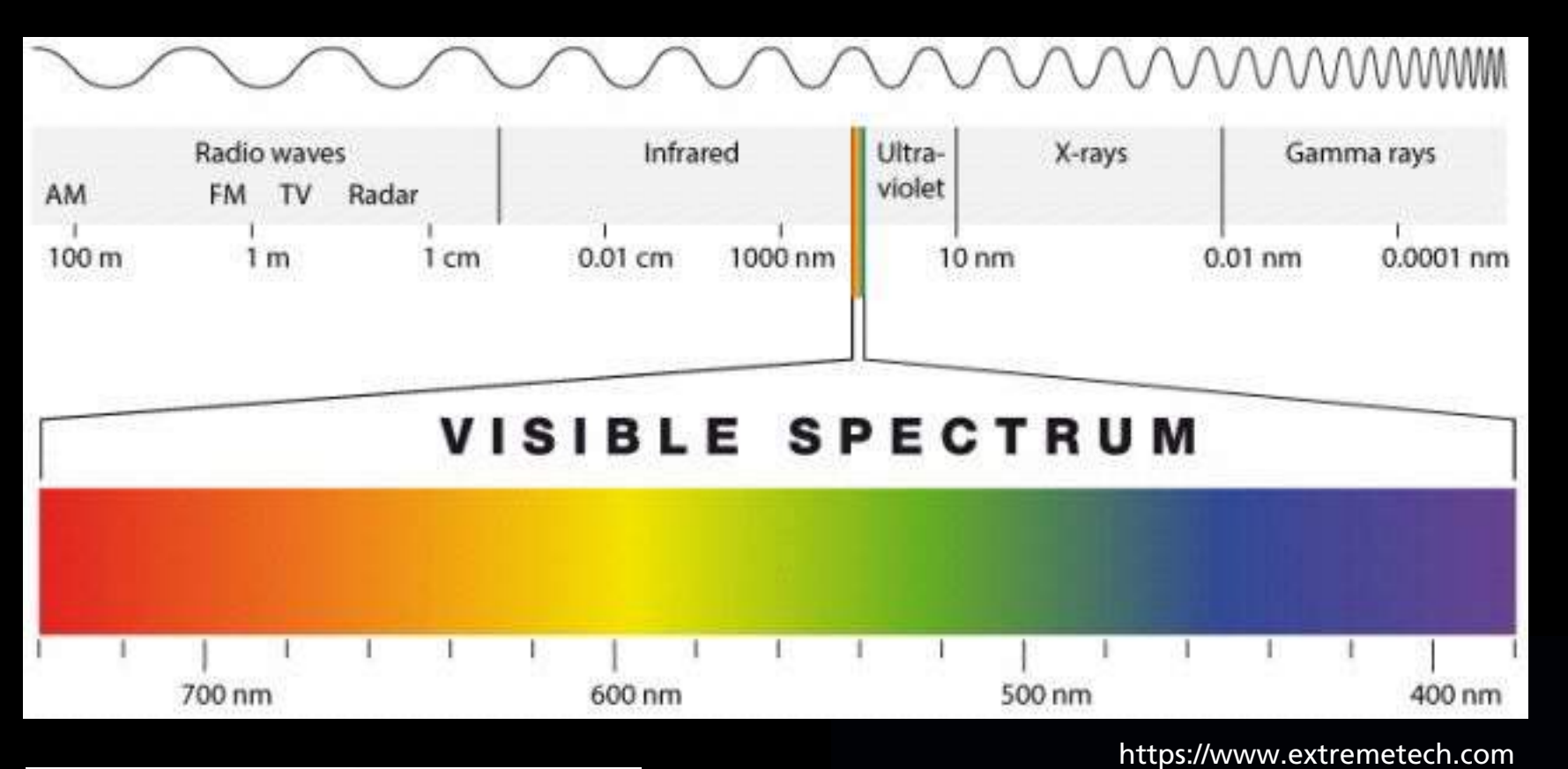

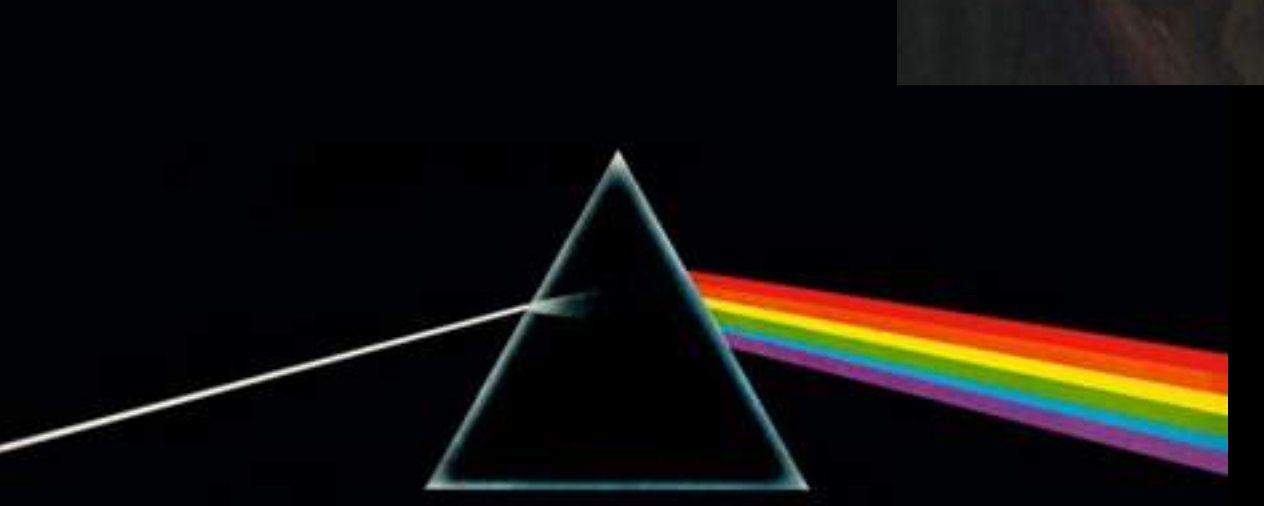

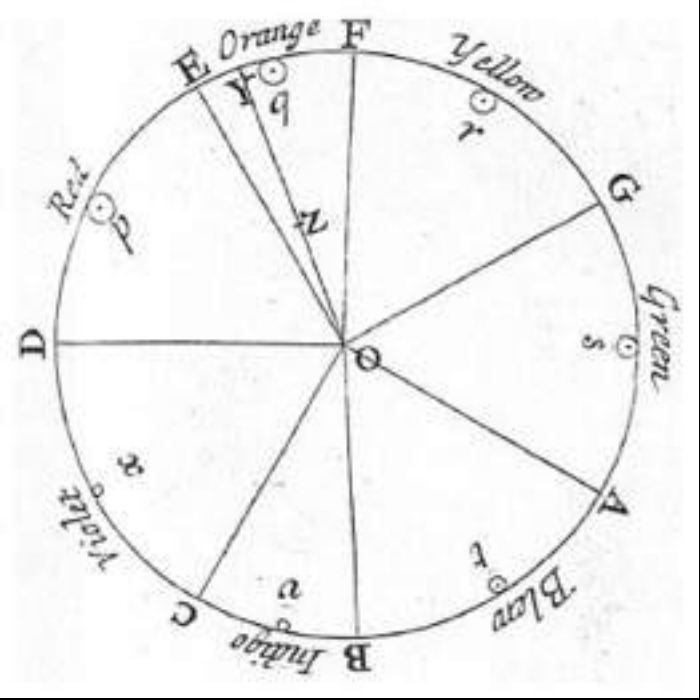

https://www.the-scientist.com

# Newton

The first to split light into the spectrum around 1665

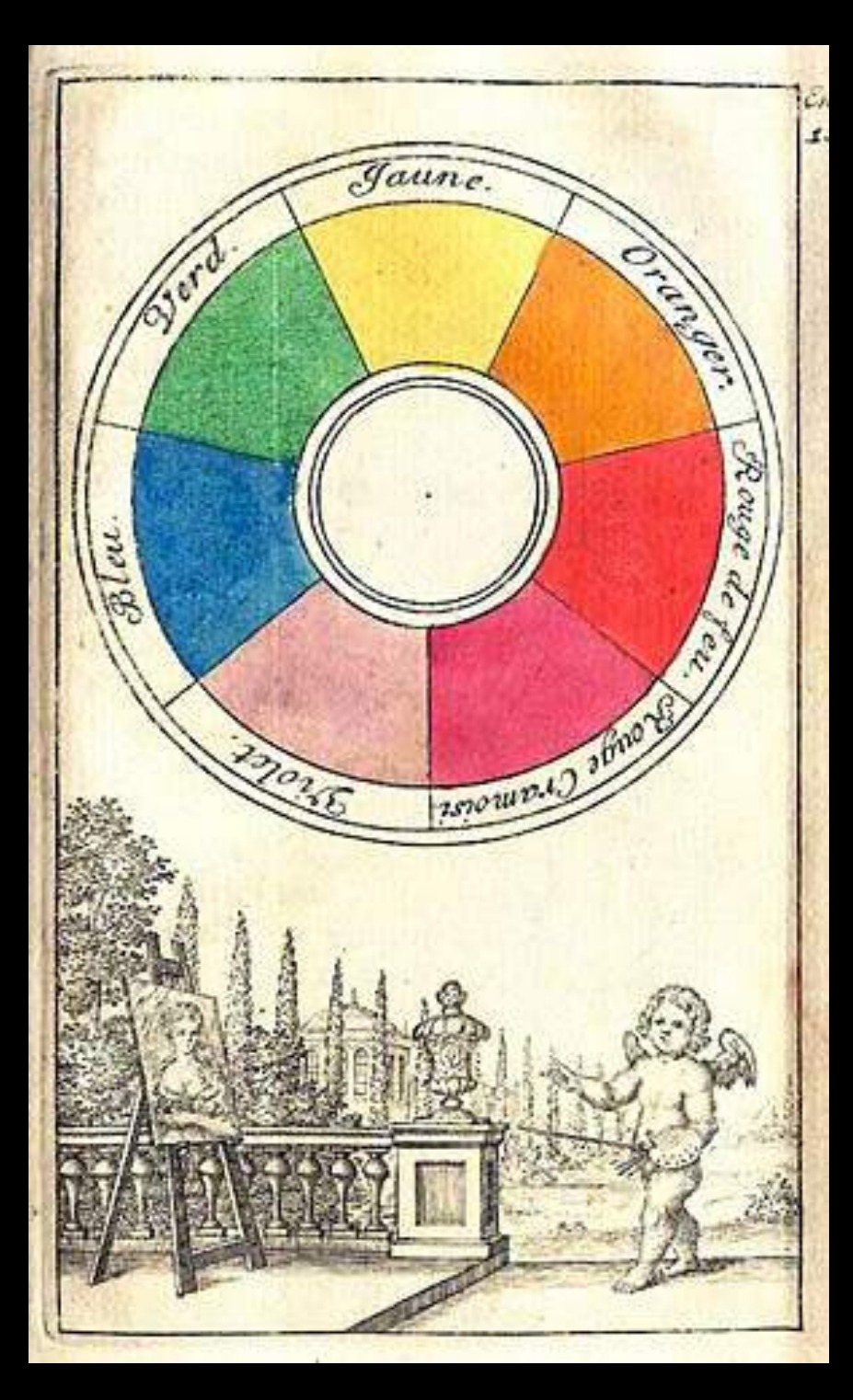

YELLOW YO. YG GREEN ORANGE BG RO. BLUE **RED** BV **BV** VIOLET

> Itten's (1888-1967) Color Wheel

From an artist's manual by Claude Boutet 1708

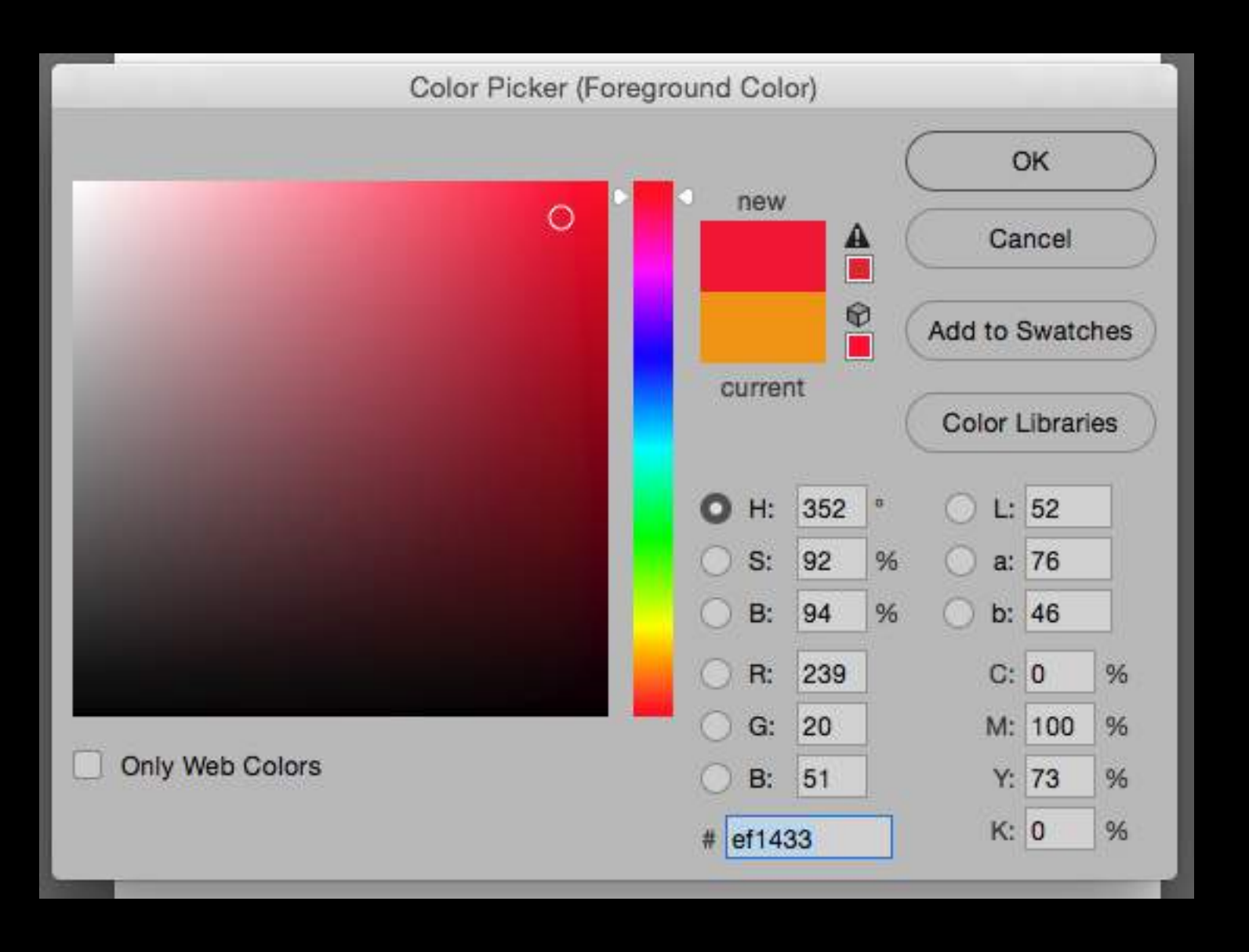

Color Systems

**Subtractive Primaries** 

Artist's Primaries: Red Blue Yellow

Process Primaries: Cyan Magenta Yellow Black

**Additive Primaries:** Red Green Blue

#### Hue Saturation Brightness

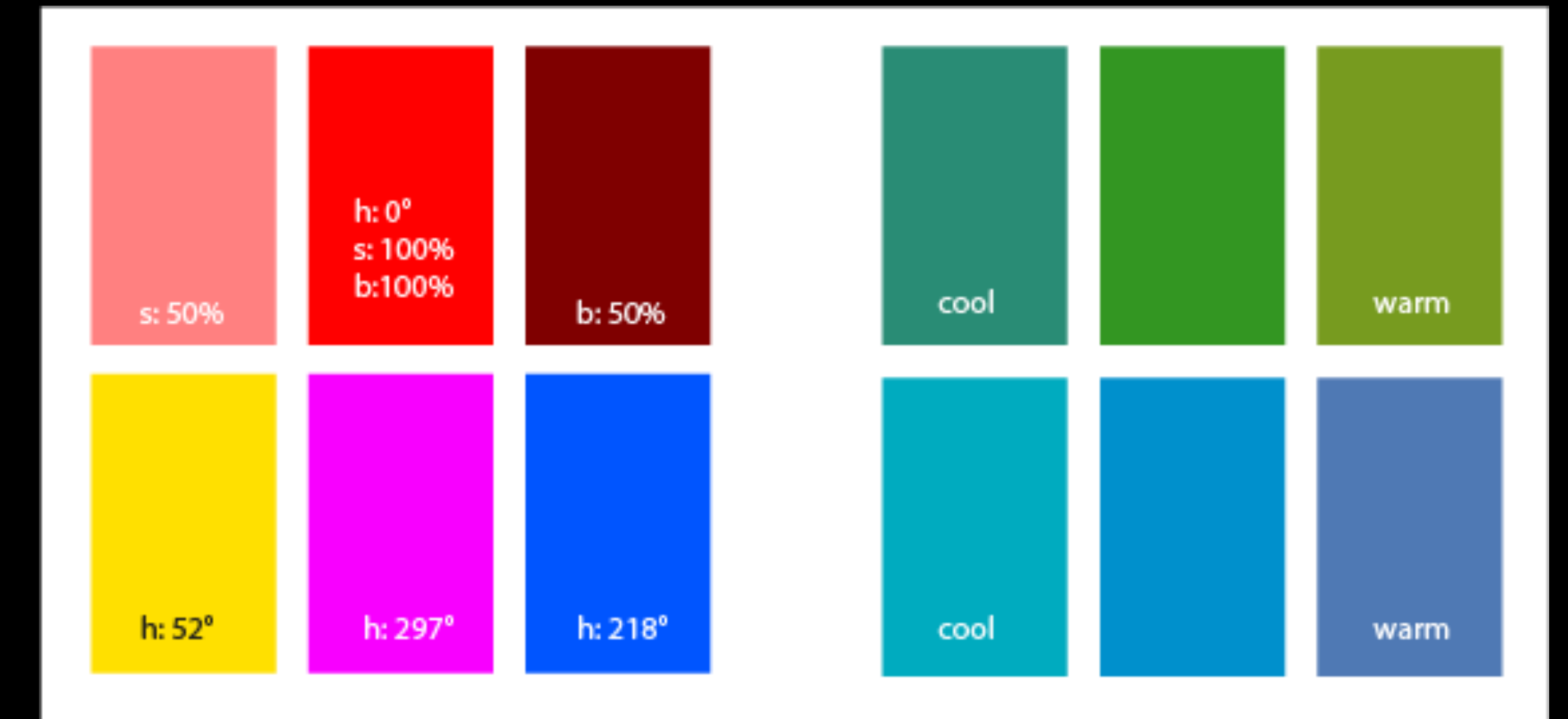

#### **Color Terminology**  Hue Saturation

Tint/Shade

Value Warm/Cool

[colorsupplyyy.com](http://colorsupplyyy.com)

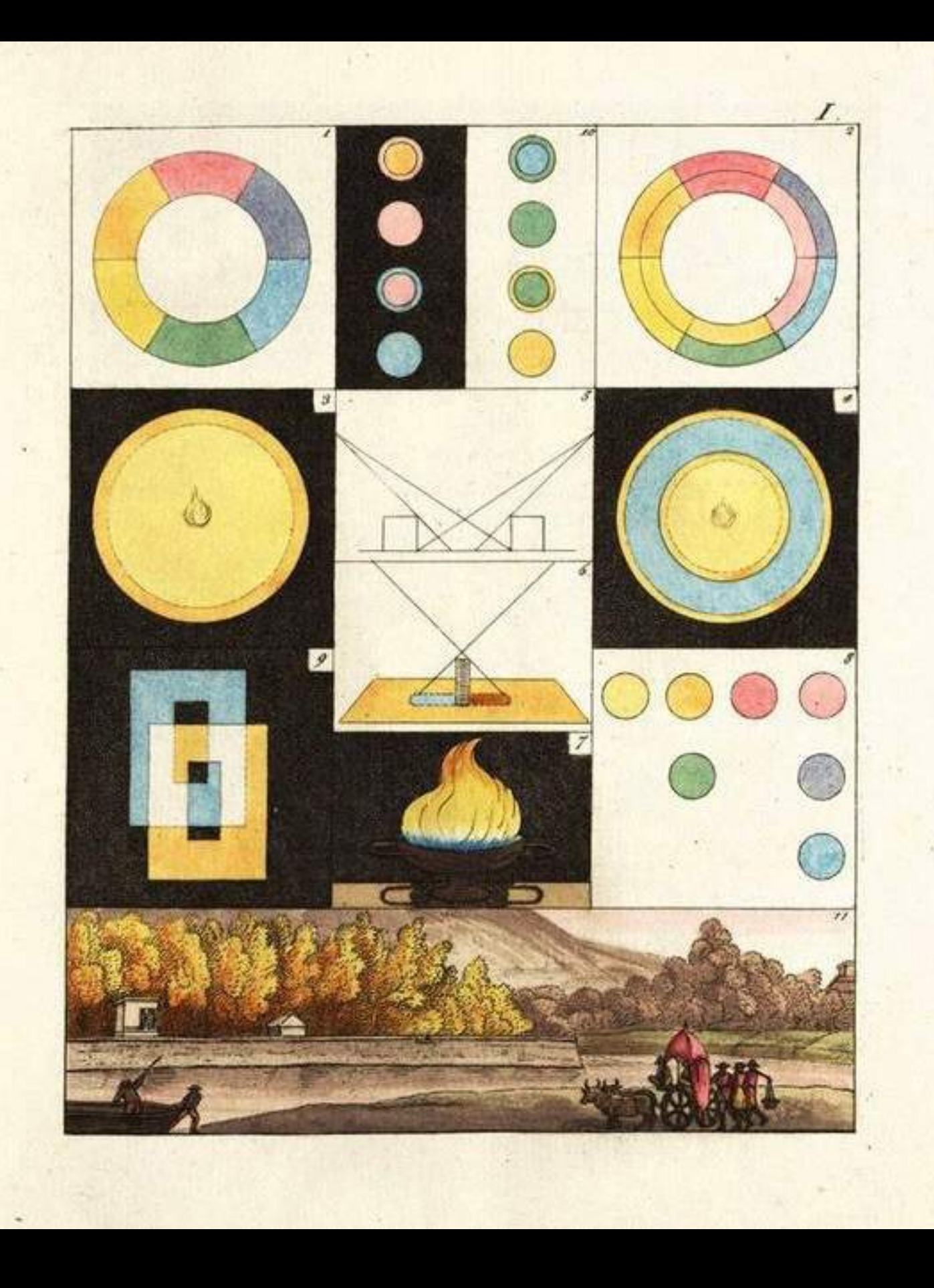

# Goethe

Goethe's *Theory of Colours*  provided the first systematic study of the physiological effects of color (1810).

His observations on the effect of opposed colors led him to a symmetric arrangement of his color wheel,

"for the colours diametrically opposed to each other… are those which reciprocally evoke each other in the eye."

(Goethe, *Theory of Colours,*  1810)

# Josef Albers *Interaction of Color*

In visual perception a color is almost never seen as it really is — as it physically is. This fact makes color the most relative medium in art.

## In order to use color effectively it is necessary to recognize that color deceives continually. To this end, the beginning is not a study of color systems.

First, it should be learned that one and the same color evokes innumerable readings. Instead of mechanically applying or merely implying laws and rules of color harmony, distinct color effects are produced-through recognition of the interaction of color-by making, for instance, two very different colors look alike, or nearly alike.

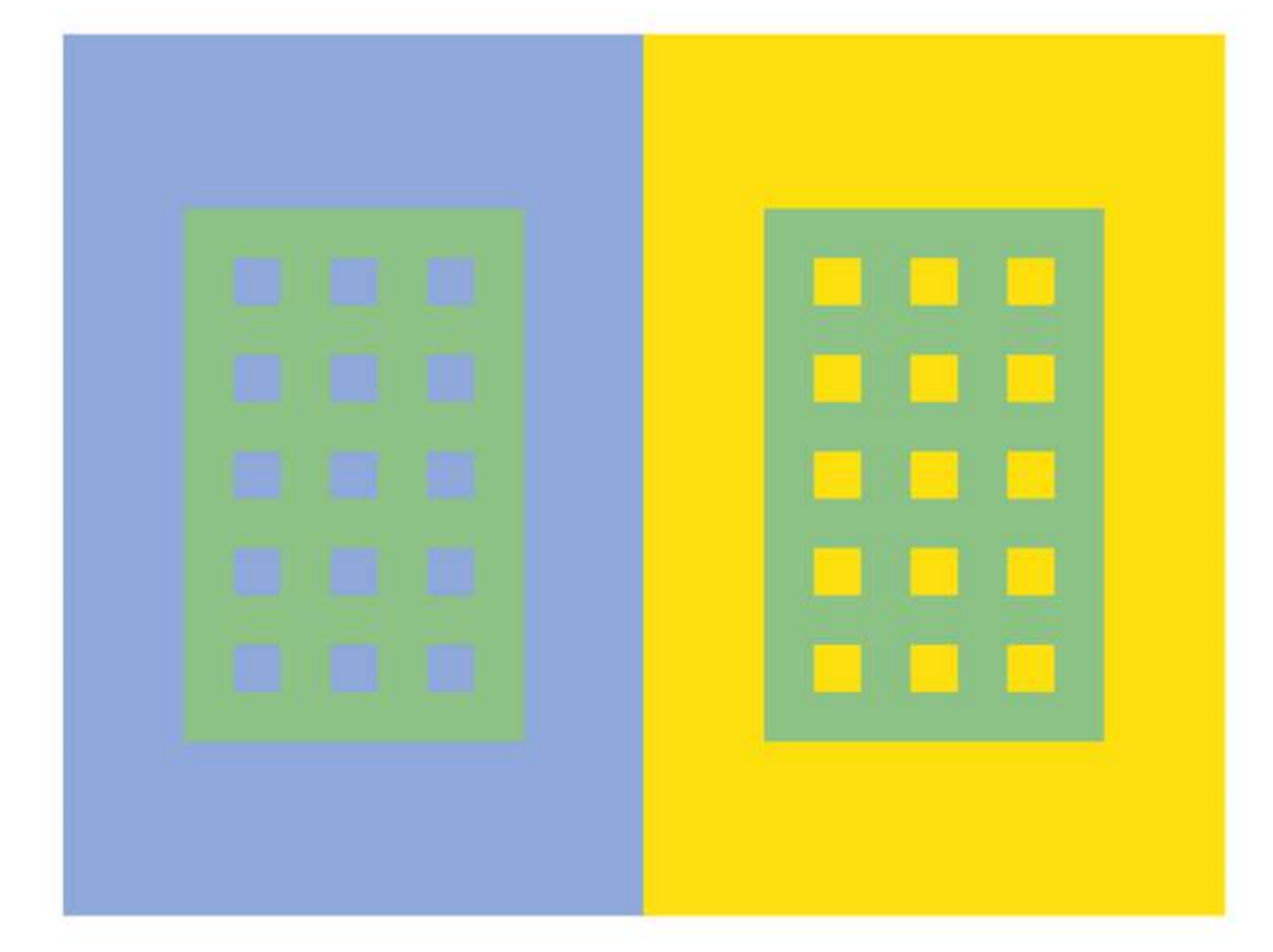

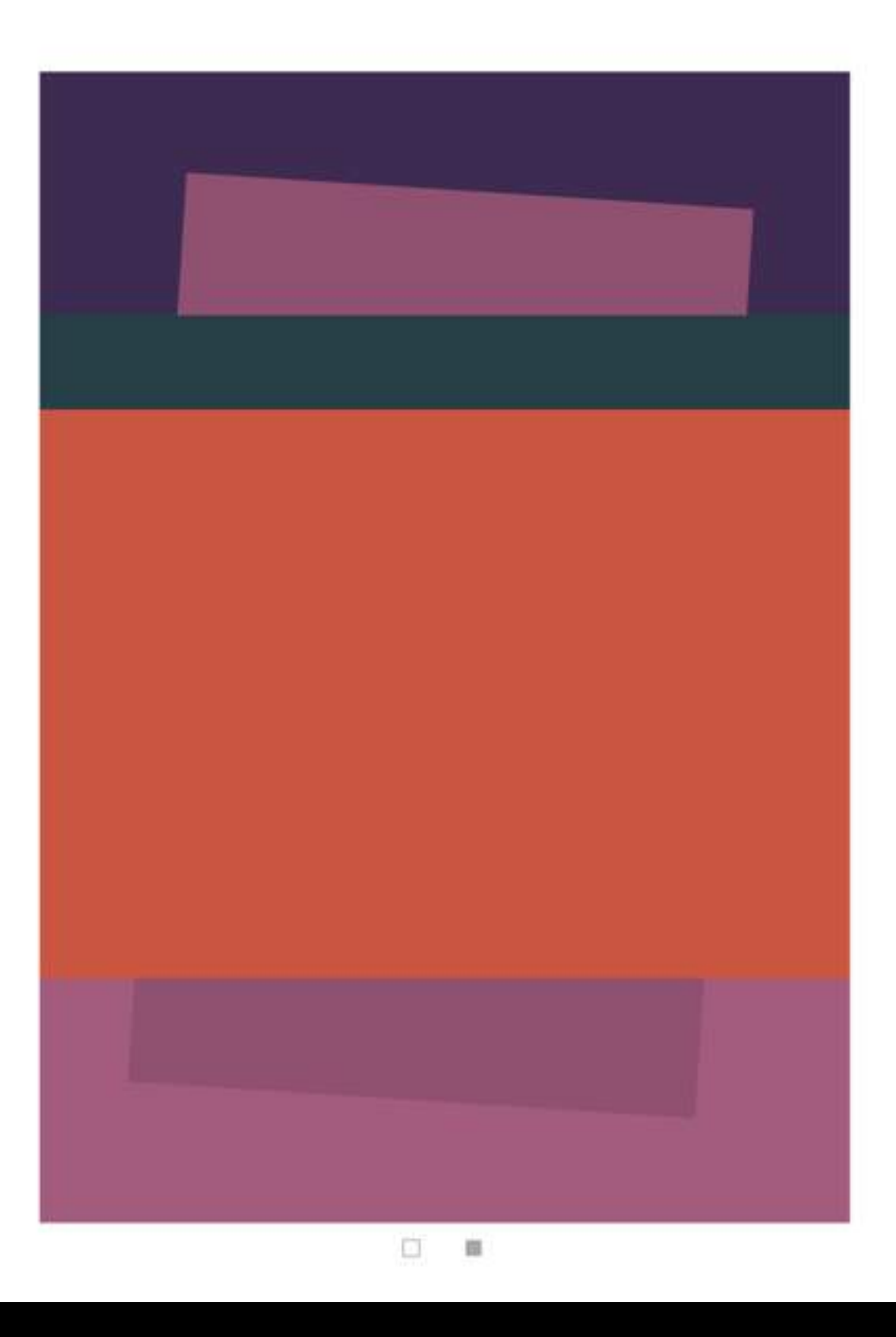

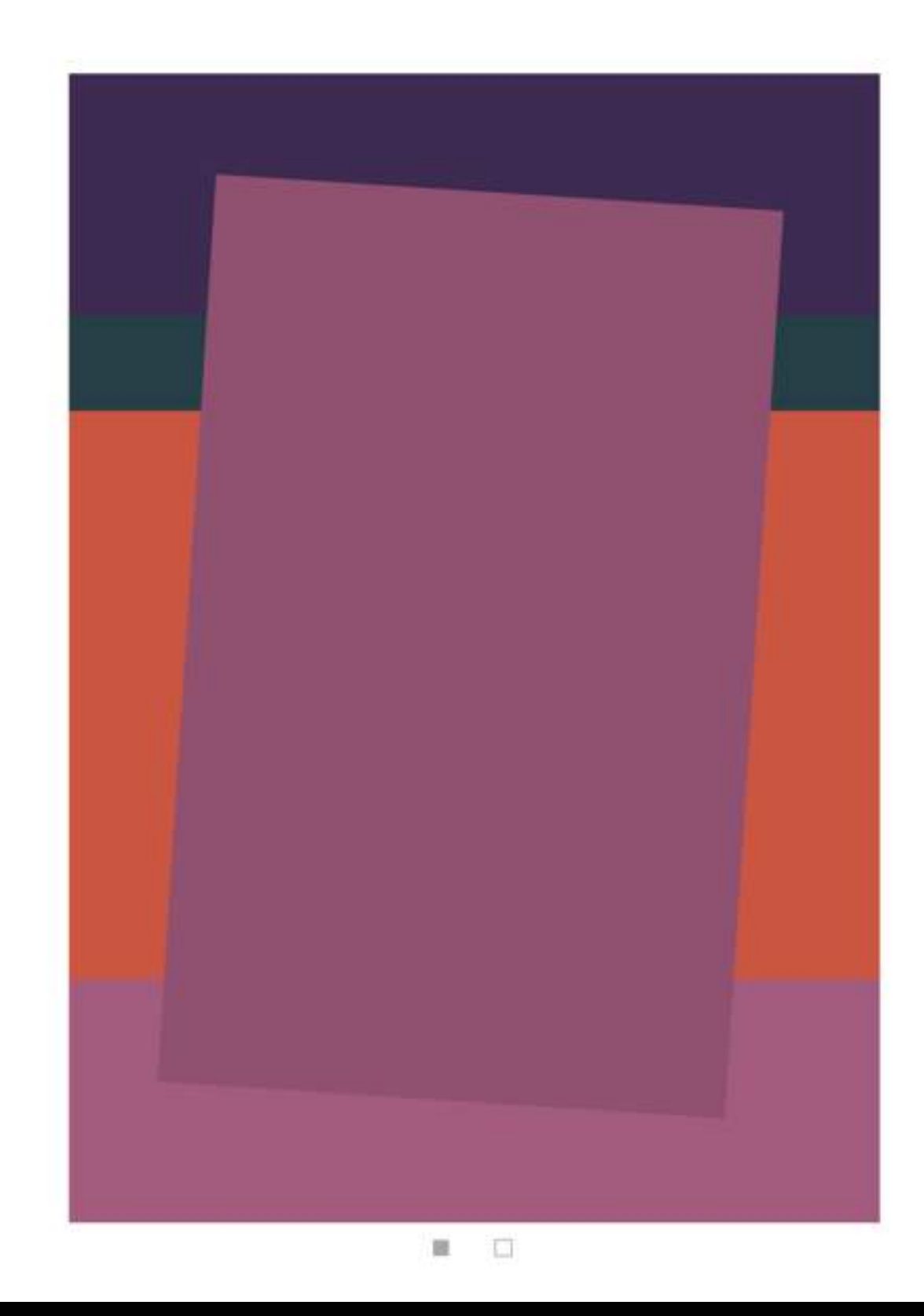

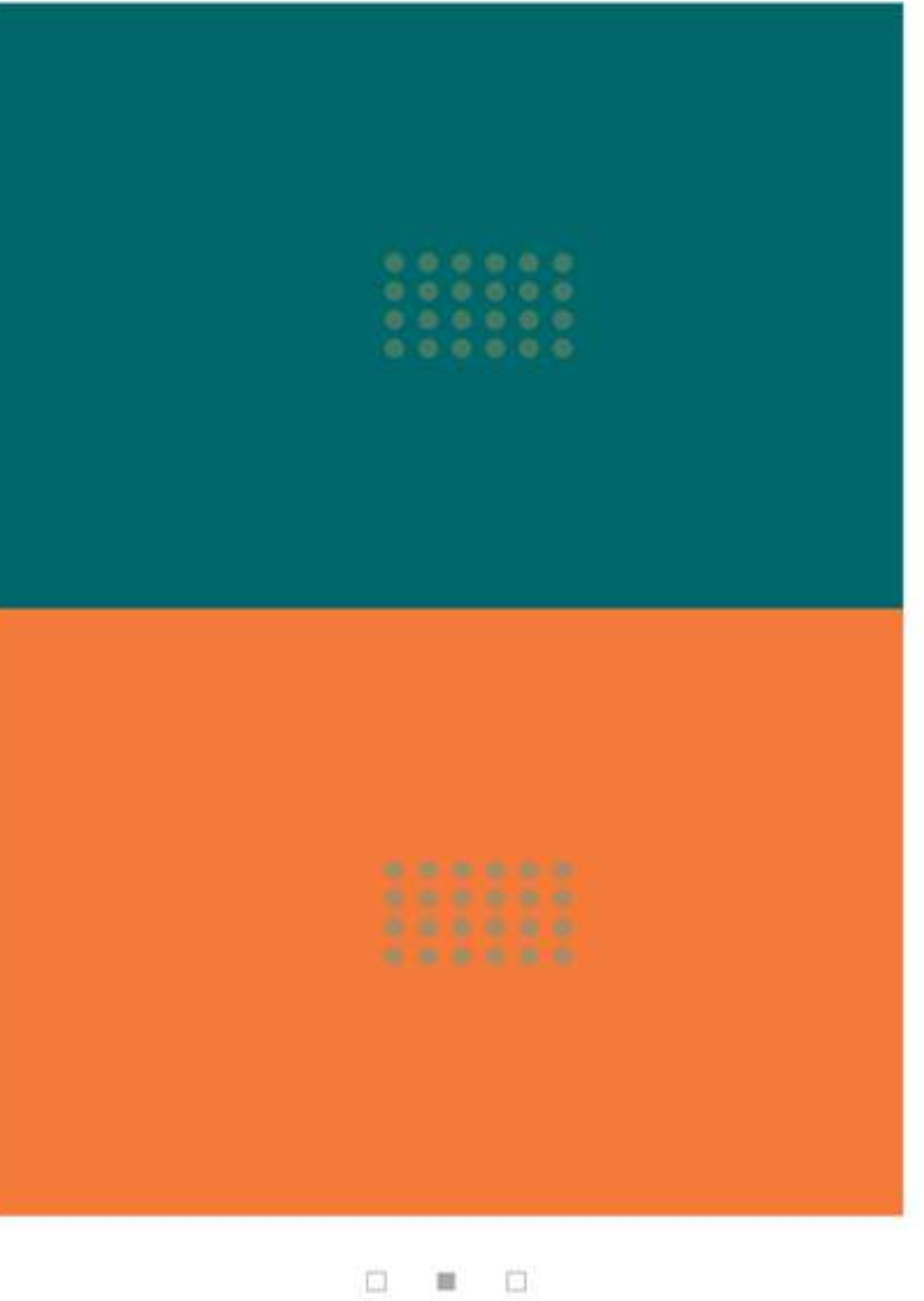

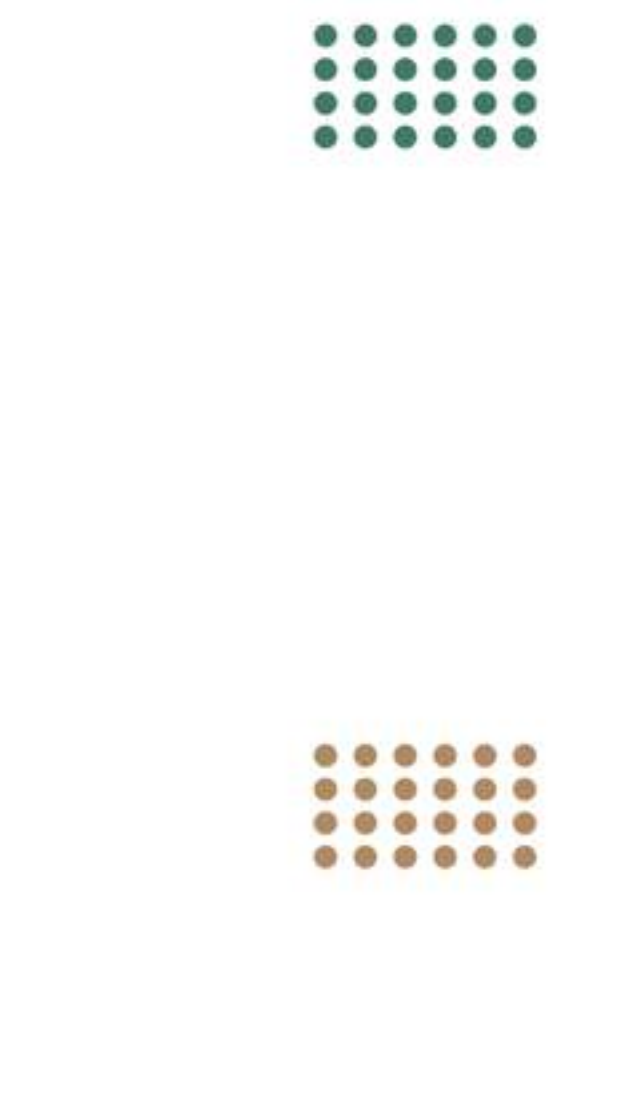

 $\begin{array}{cccc} \square & \square & \blacksquare \end{array}$ 

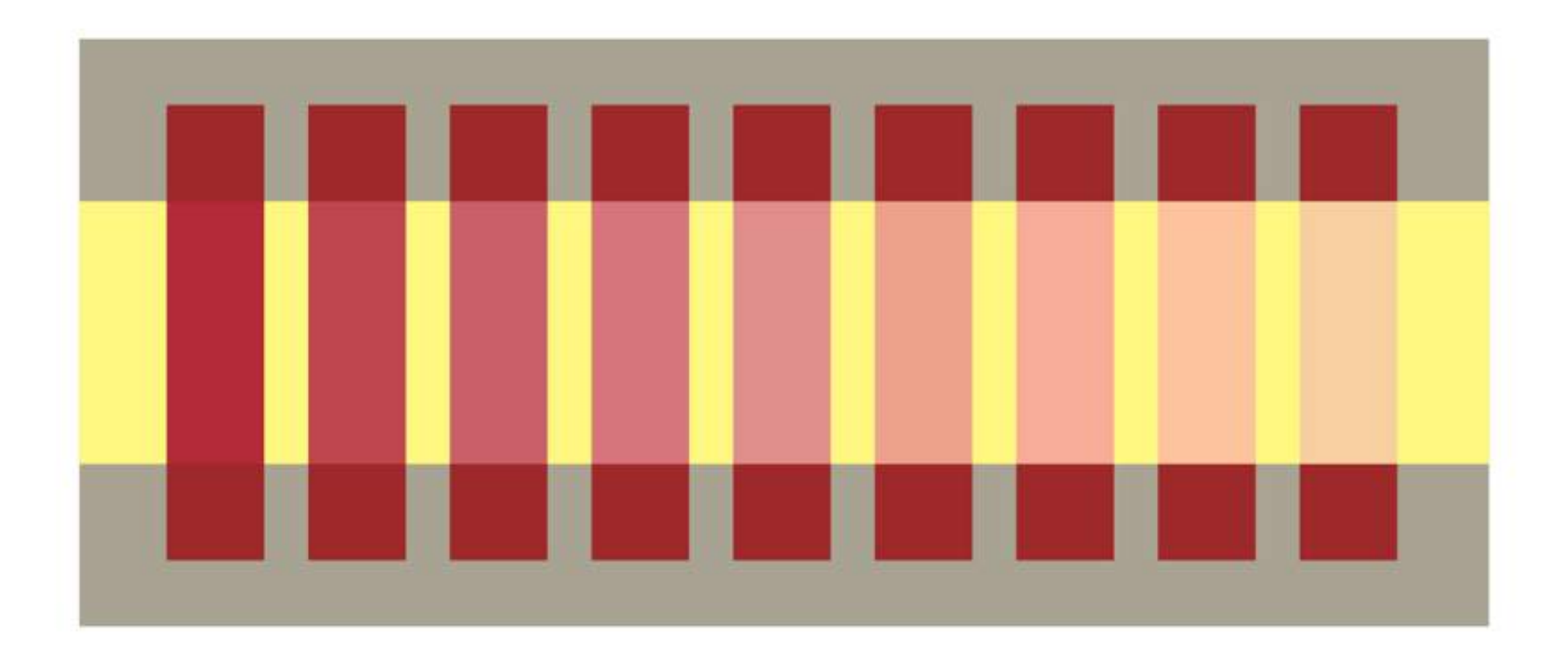

# Color on Screens!

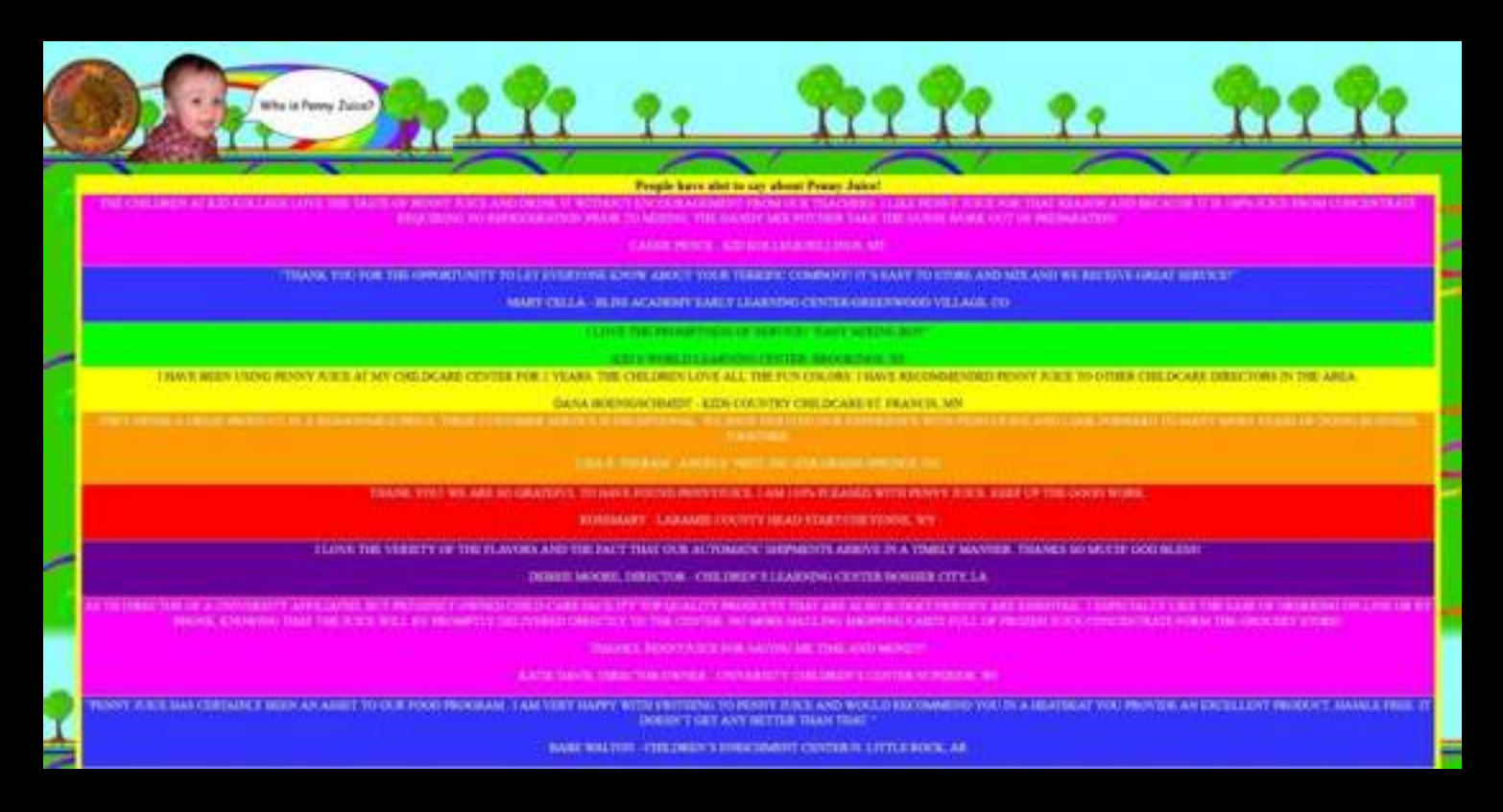

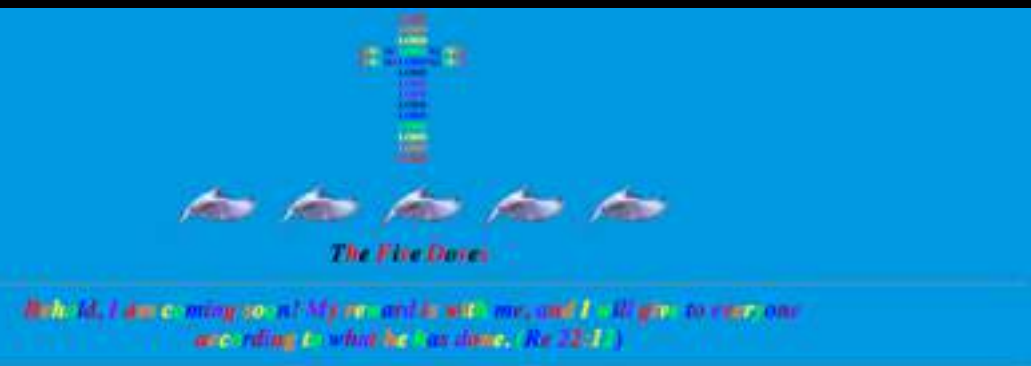

"Beautiful come in a street." American Comp. Lord Jeaner The care of he Lank cancers in Golds point. Amon. (Re 22:00:23).

#### **FIFE OVER 0 BEST S CRIBIS**

1. Limit your palette 2. Consider readability/legibility 3. Don't make your color too subtle 4. Consider the brand 5. Edit in srgb to limit your color

6. Check on multiple devices

space

# "Color is the mother tongue of the unconscious" —Carl Jung

# Think about your content…

# ARTERRA LANDSCAPE ARCHITECTS

Galleys (Fotow)

Sherpas carrying heavy loads to Camp Four on the South Col, 25,000 feet above snal level, safeguarded by fixed ropes or Everest's "Vellow Band," May 6, 1996. Photo ID Jon Krakauer

he traffic jam at the ropes grew with each arriving climber, so those at the rear of the scrum fell farther and farther behind. By late morning, three of Hall's clients-Stuart Hutchison, John Taske, and Lou Kasischke, climbing at the back near Hall-were becoming quite worried about the lagging pace. Immediately in front of them was a Taiwanese team, moving especially sluggishly. "They were climbing in a peculiar style, really close together," says Hutchison, "almost like slices in a loaf of bread, one behind the other, which meant it was nearly impossible to pass them. We spent a lot of time waiting for them to move up the ropes."

At Base Camp before our summit bid, as a safety measure, Hall had contemplated two possible turn-around times-either 1:00 P.M. or 2:00 P.M. -after which all his clients would be required to descend, regardless how close they were to the top. He never declared which of these times we were actually to abide by, however-which was curious, considering how much he'd talked about the importance of setting a hard deadline and sticking to it no matter what. The understanding, only vaguely articulated, was that he would withhold making a final decision until summit day, after assessing the weather and other factors, and would then personally take responsibility for turning everyone around at the proper hour.

Rumid morning on May 10. Hall had etill made no announcement about Never miss a story from Galleys, when you sign up for Medium. GET UPDATES Learn more

#### **photos long form text**

# **LEVY VINICK BURRELL HYAMS LLP**

#### Fighting for your rights in the workplace and beyond.

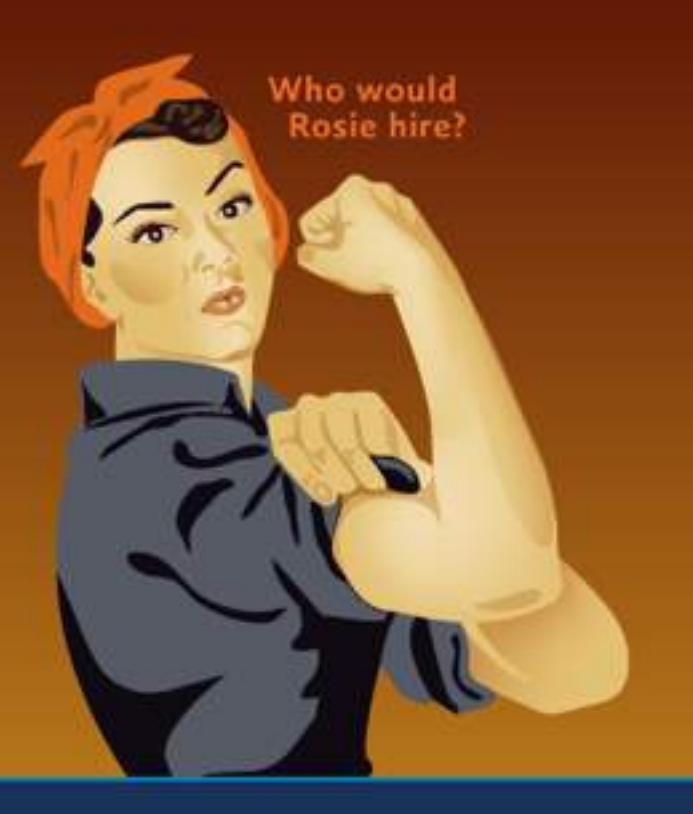

We take action to hold employers and other institutions accountable for violating the rights of our clients. Our powerful advocacy leads to better workplaces, schools and other institutions. We treat our clients with respect and compassion, as we work to achieve great results.

#### **Our Expertise**

Discrimination • Harassment • Retaliation • Whistleblowers • Disability Rights • Civil Rights

#### **Existing Branding**

# Starting with a Photograph

Photo from unsplash.com Photographer: Rachael Gorjestani

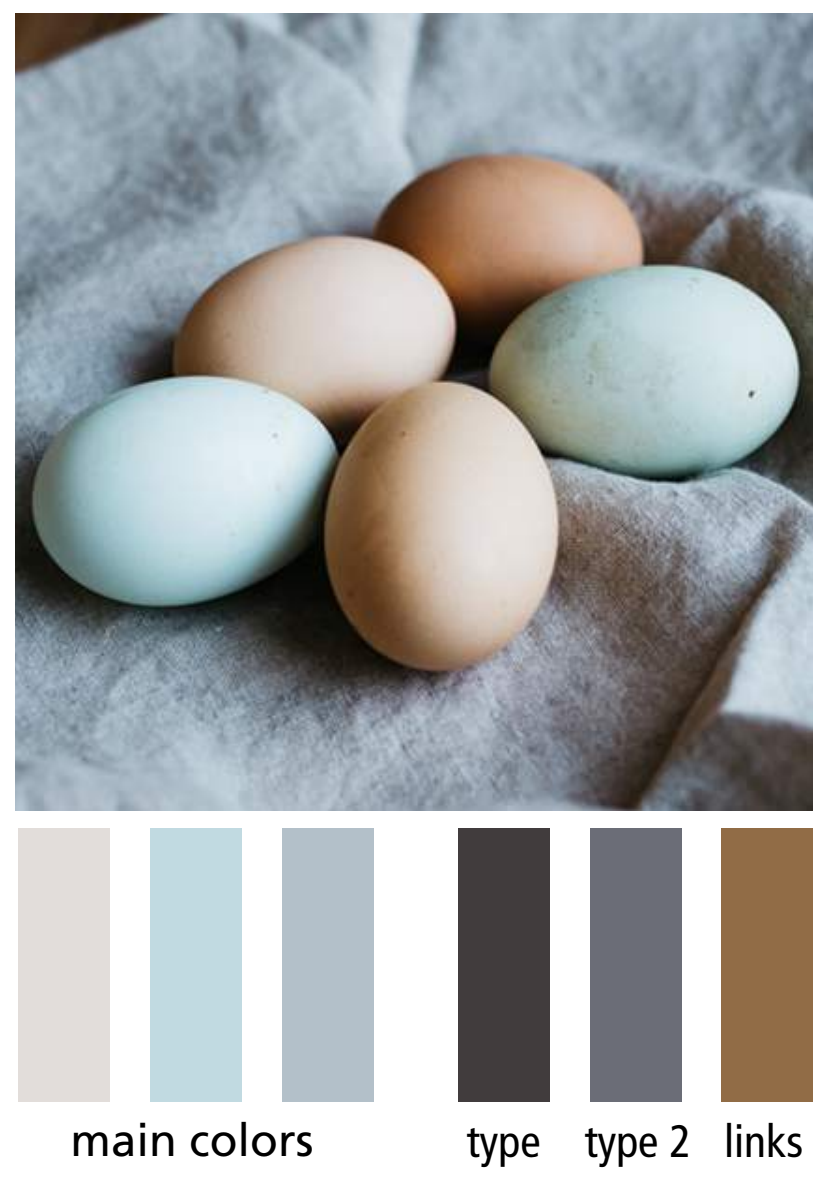

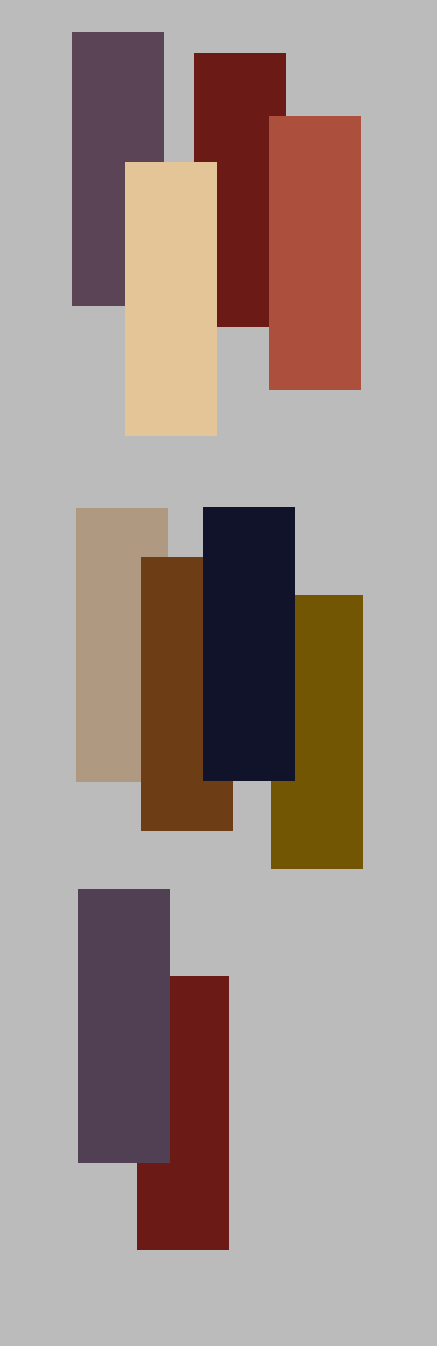

Photo from unsplash.com Photographer: Brooke Lark

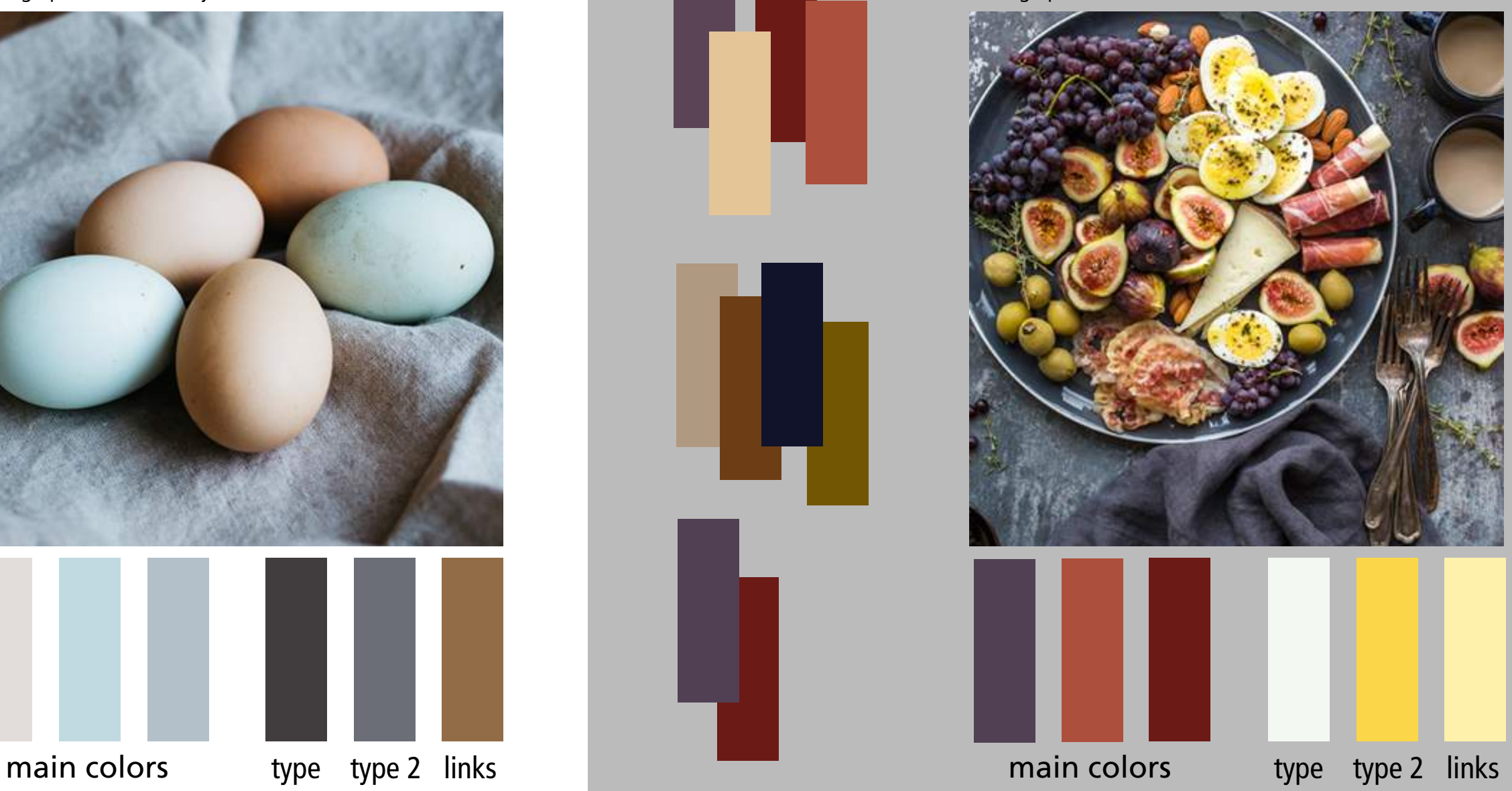

#### https://www.canva.com/color-palette/

## **Color worksheet—use srgb color space**

## ABOUT US

#### **Rafat Fadel**

With his unique and dynamic style, Rafat designed a range of residential and commercial projects throughout the San Francisco Bay Area and internationally while a lead designer at Peter Koenig Planning & Design, and other offices throughout the Bay Area. He

#### ABOUT US

#### **Rafat Fadel**

With his unique and dynamic style, Rafat designed a range of residential and commercial projects throughout the San Francisco Bay Area and internationally while a lead designer at Peter Koenig Planning & Design, and other offices throughout the Bay Area. He

#### ABOUT US **Rafat Fadel**

ABOUT US **Rafat Fadel**

ABOUT US **Rafat Fadel** ABOUT US **Rafat Fadel** ABOUT US **Rafat Fadel**

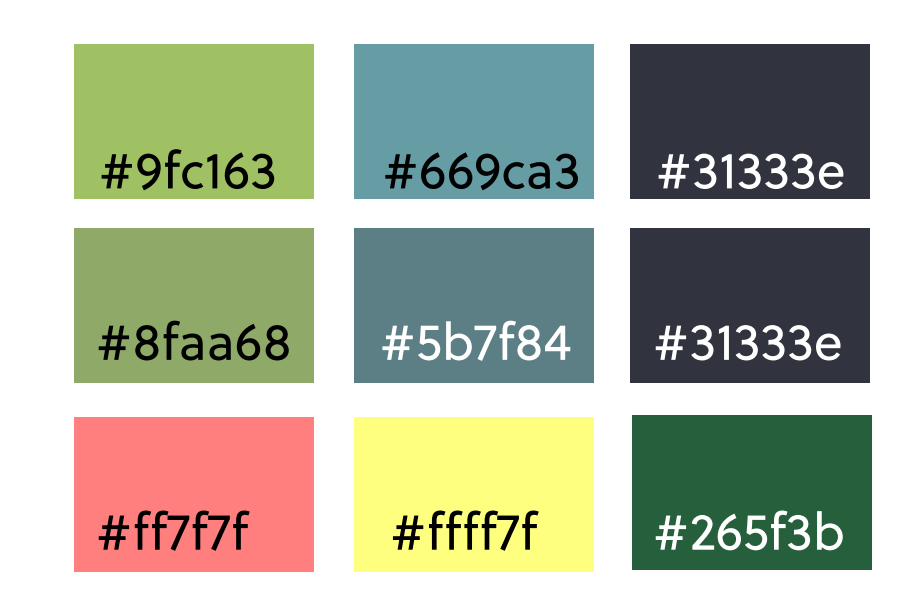

## Color Contrast Checker http://webaim.org/resources/contrastchecker/

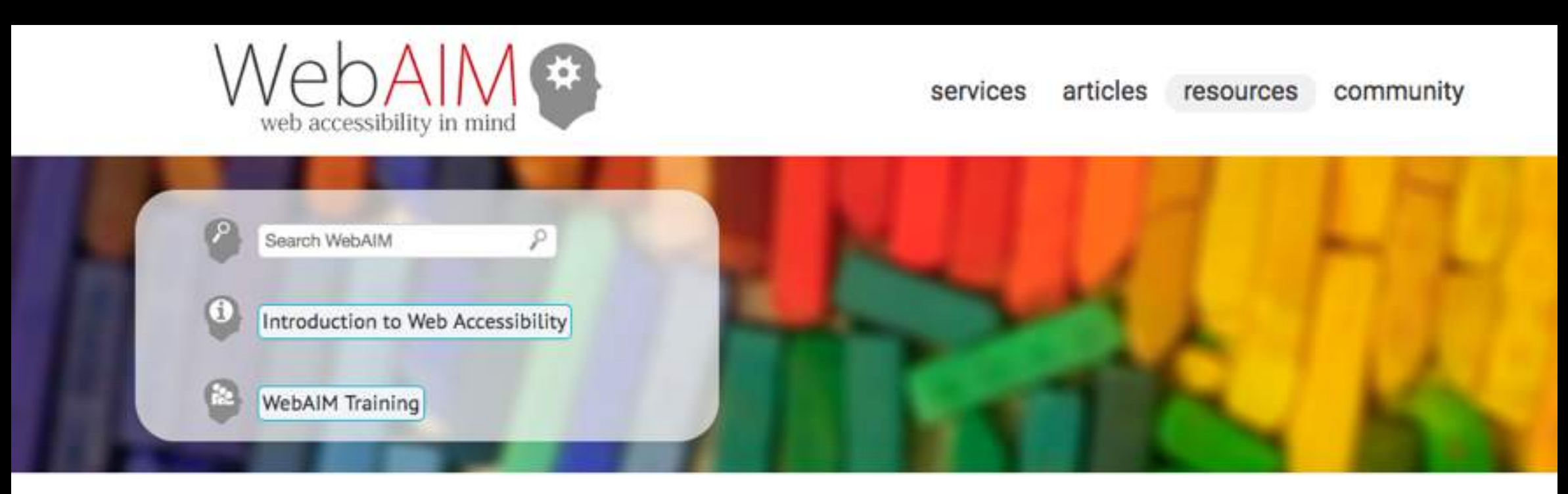

#### **Color Contrast Checker**

Home > Resources > Color Contrast Checker

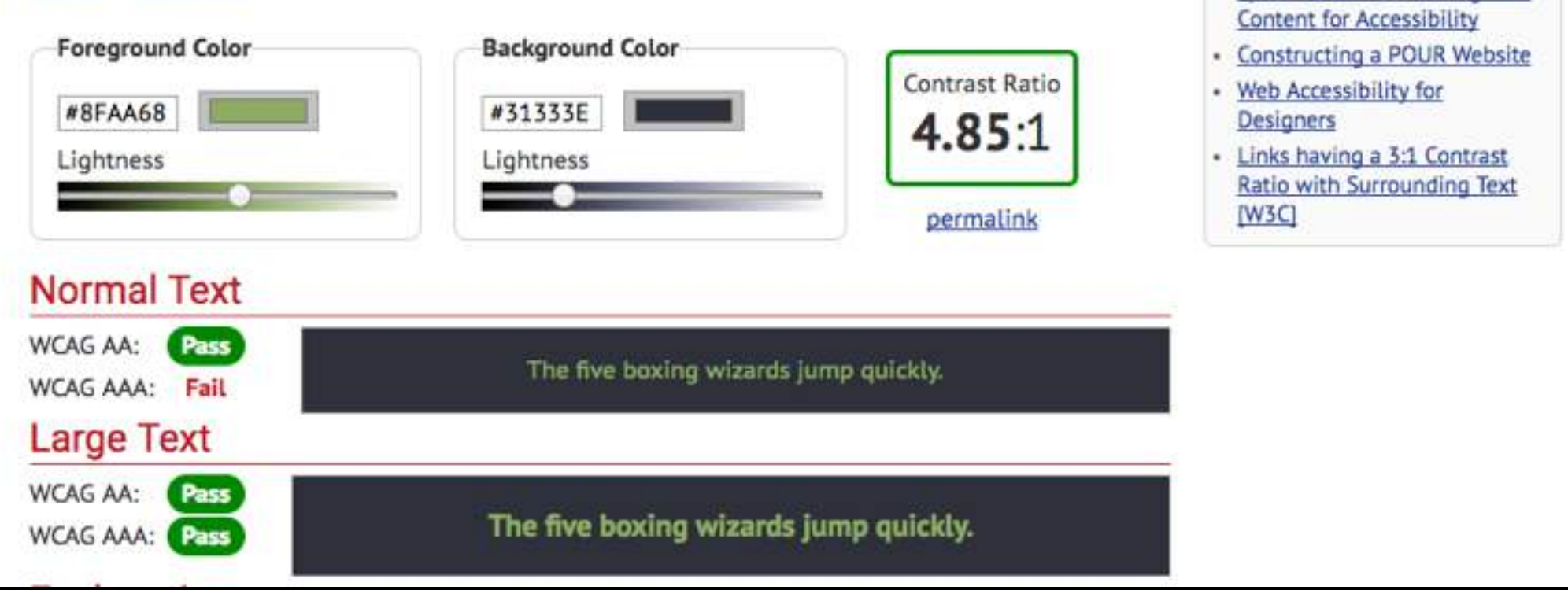

Related Resources

**Ouick Reference: Testing Web** 

# Adjusting color with hex

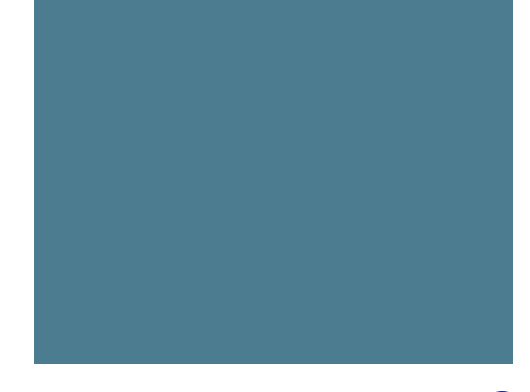

#4c 7c 8f

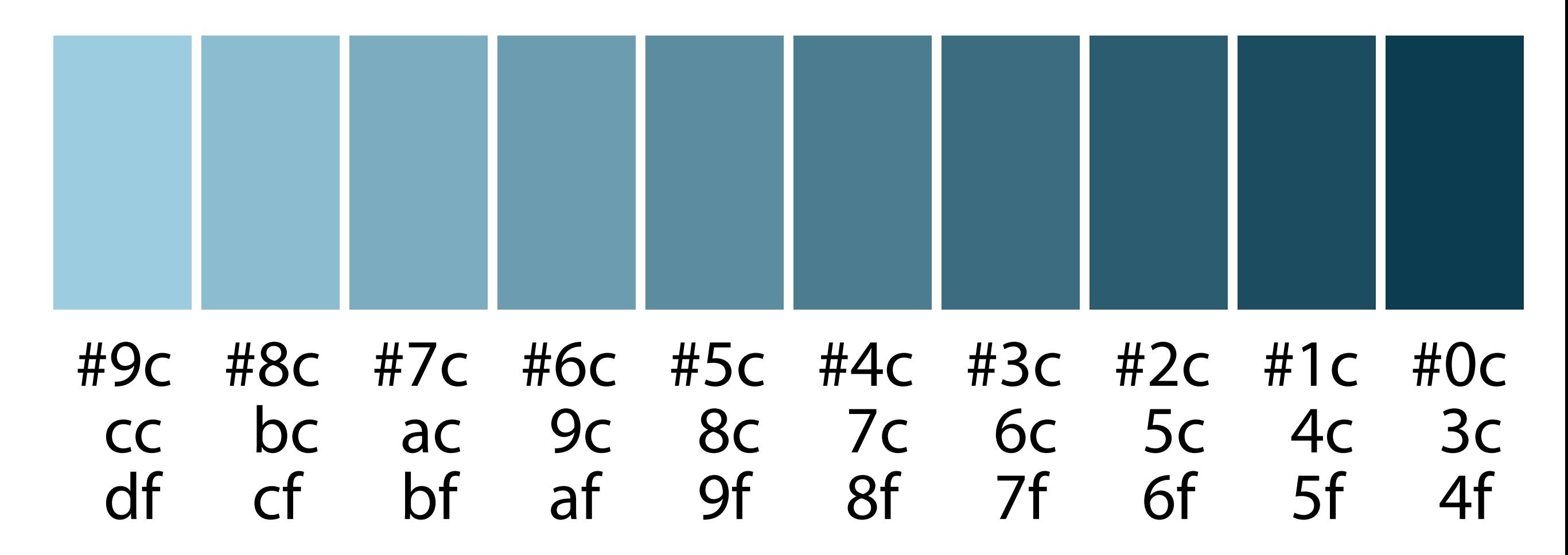

For a more information on working with color through code:

https://www.smashingmagazine.com/2012/10/the-code-side-of-color/

# Neutrals with accent

## Design a simple life.

Every day, more stuff comes into our in our houses, stuff on our calendars, our minds. All that stuff gets in the wa where we really want to go and who want to be ... it's time to make a char

**START YOUR JOURNEY** 

## Design a simple life.

Every day, more stuff comes into our lives: stuff in our houses, stuff on our calendars, stuff on our minds. All that stuff gets in the way of where we really want to go and who we really want to be ... it's time to make a change.

**START YOUR JOURNEY** 

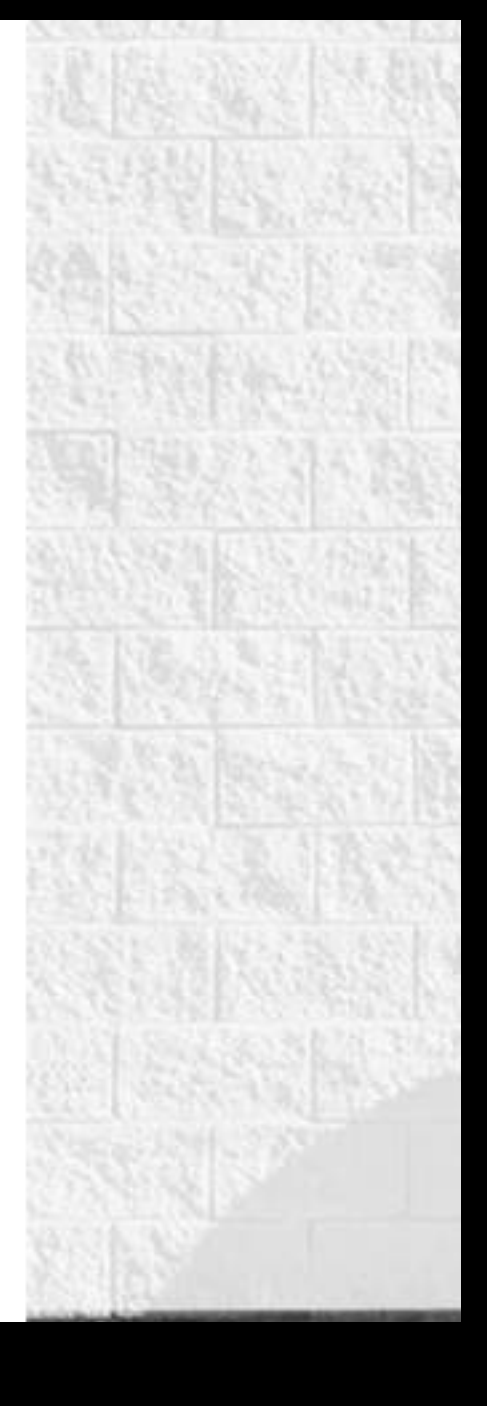

#### [nosidebar.com](http://nosidebar.com) design: Brian Gardner

# Subtle, high key

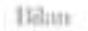

HORLOGERIE 2016

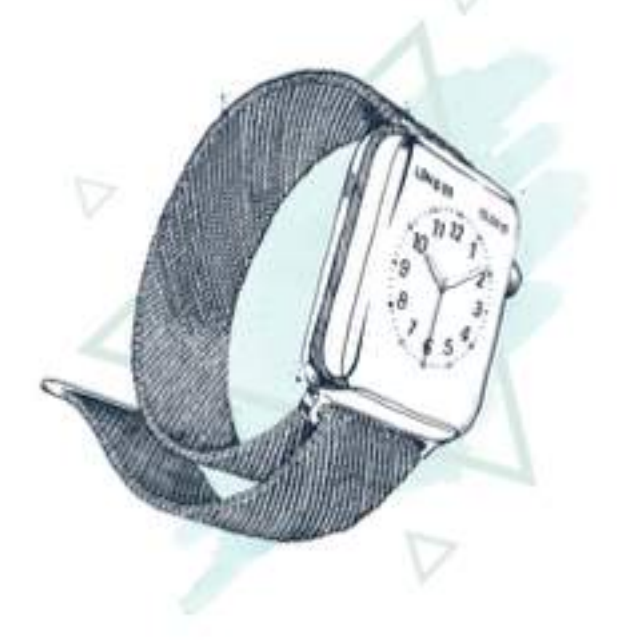

 $\sigma^{U^{eff}}$ 

#### Les défis de la montre connectée

 $u_{\boldsymbol{\cdot},i_{I_{\ell}}},$ 

SECOUVELE 22 | 2

**FASTABLE** 

 $\mathcal{M}$ 

 $02$ 

C PRECEDENT

EUVANT >

 $\circ$ 

 $243184 = 1151.0418$ 

[horlogerie.bilan.ch/#](http://horlogerie.bilan.ch/#) design: Heed Agency

**41 - MONTRE CONNECTER** 

# Dark, low key

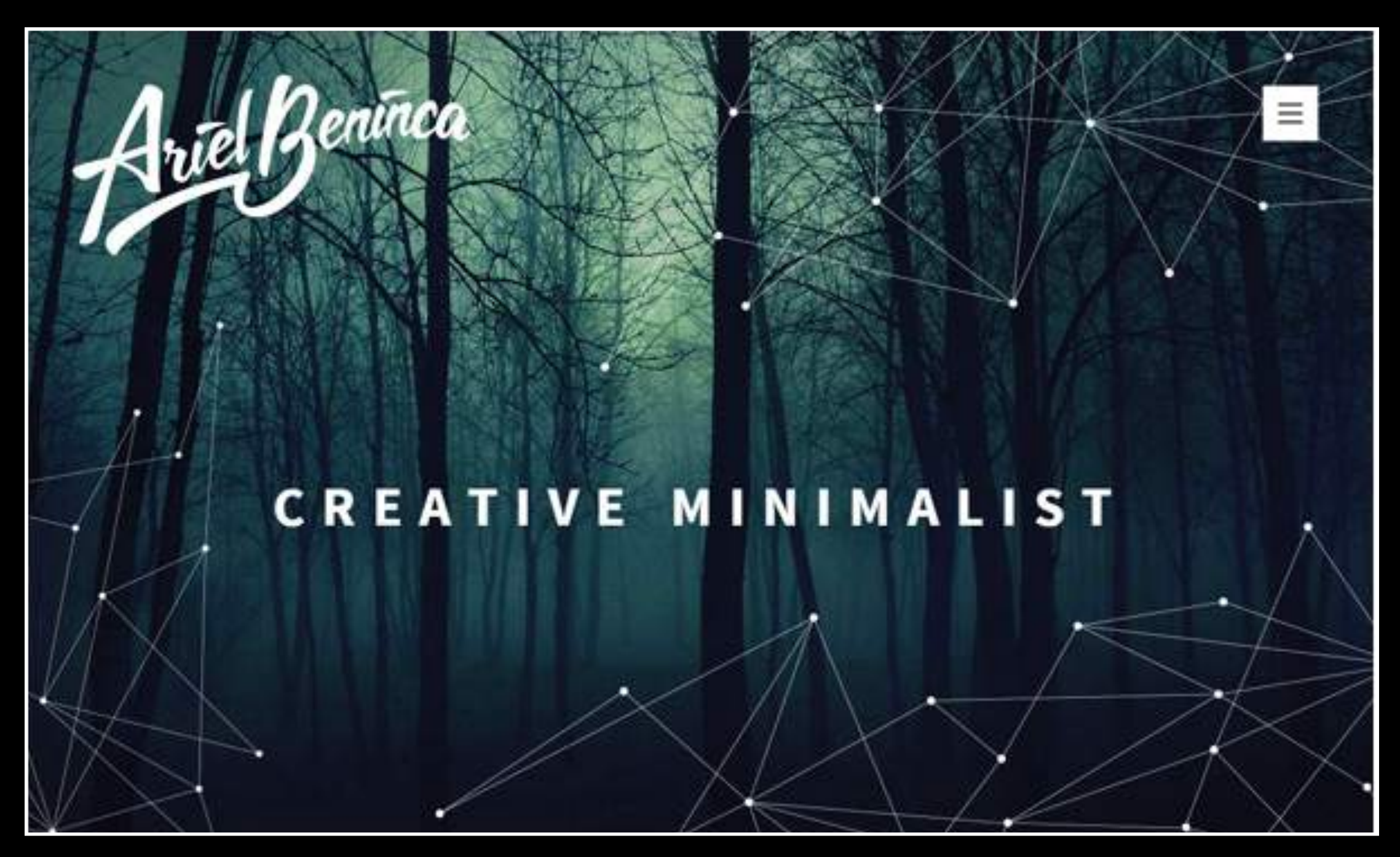

[arielbeninca.com/](http://arielbeninca.com/) design: Ariel Beninca

# Monotone

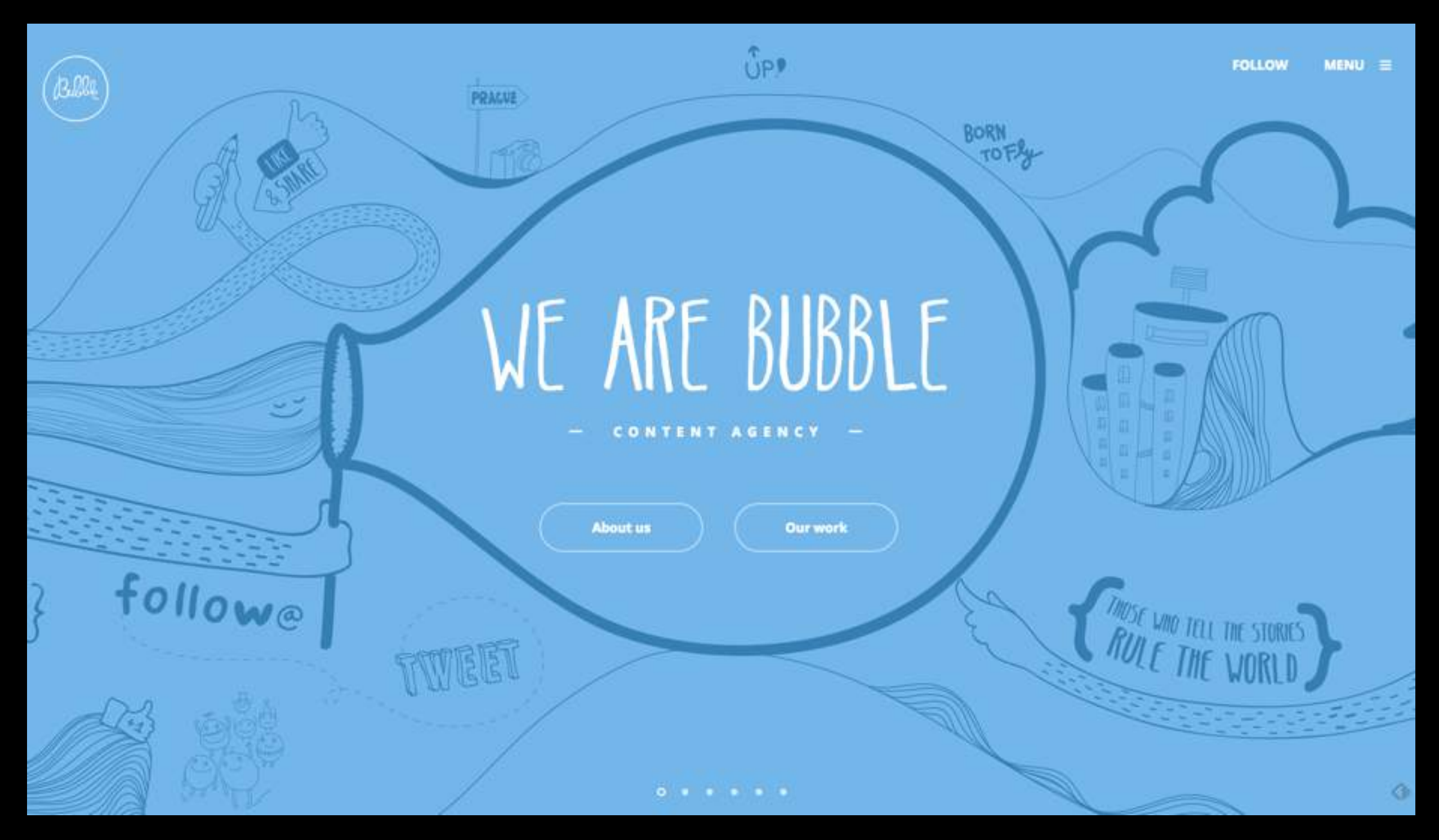

#### [followbubble.com](http://followbubble.com)

# Warm colors

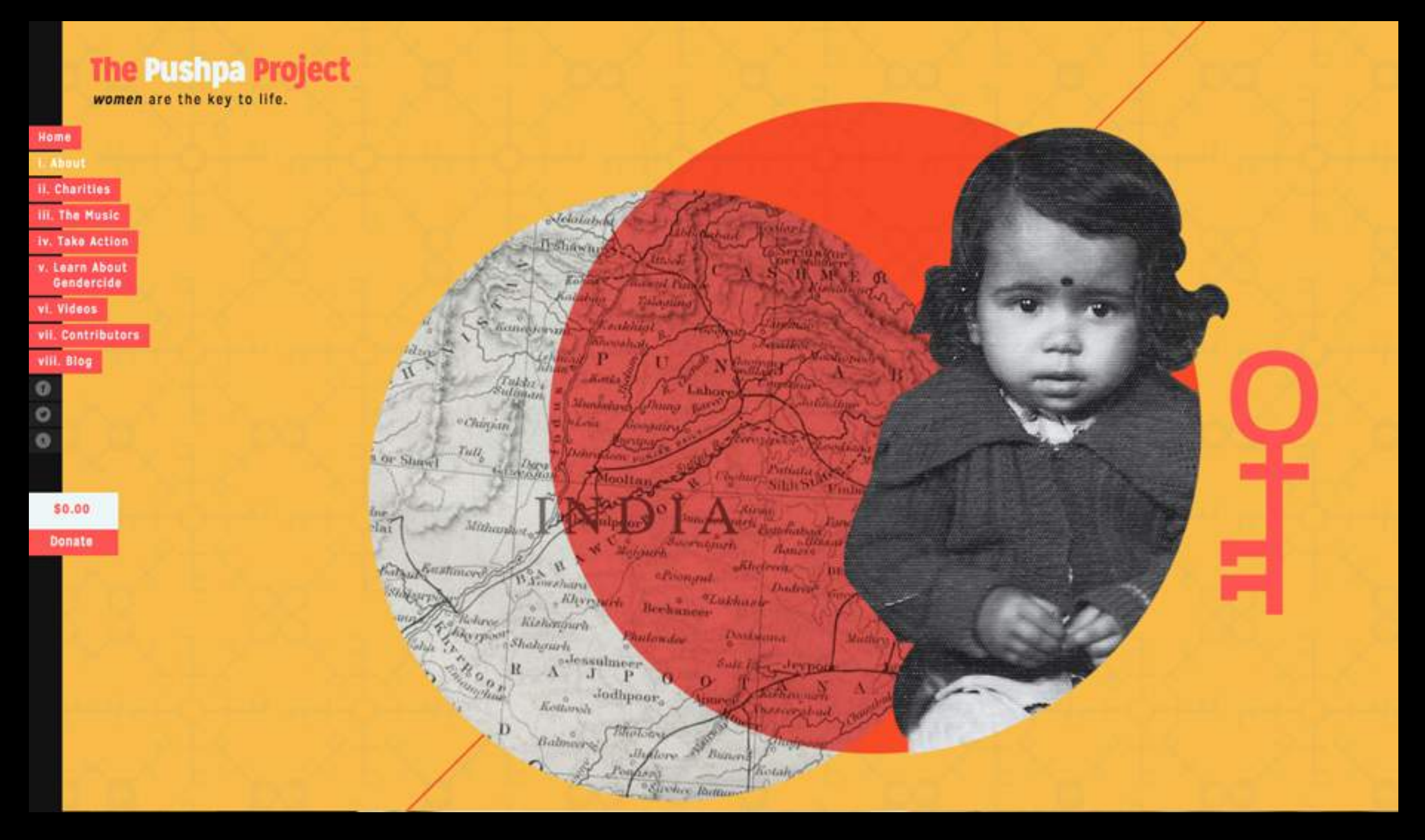

[pushpaproject.com/](https://pushpaproject.com/) design: Pen & Mouse

# Cool colors

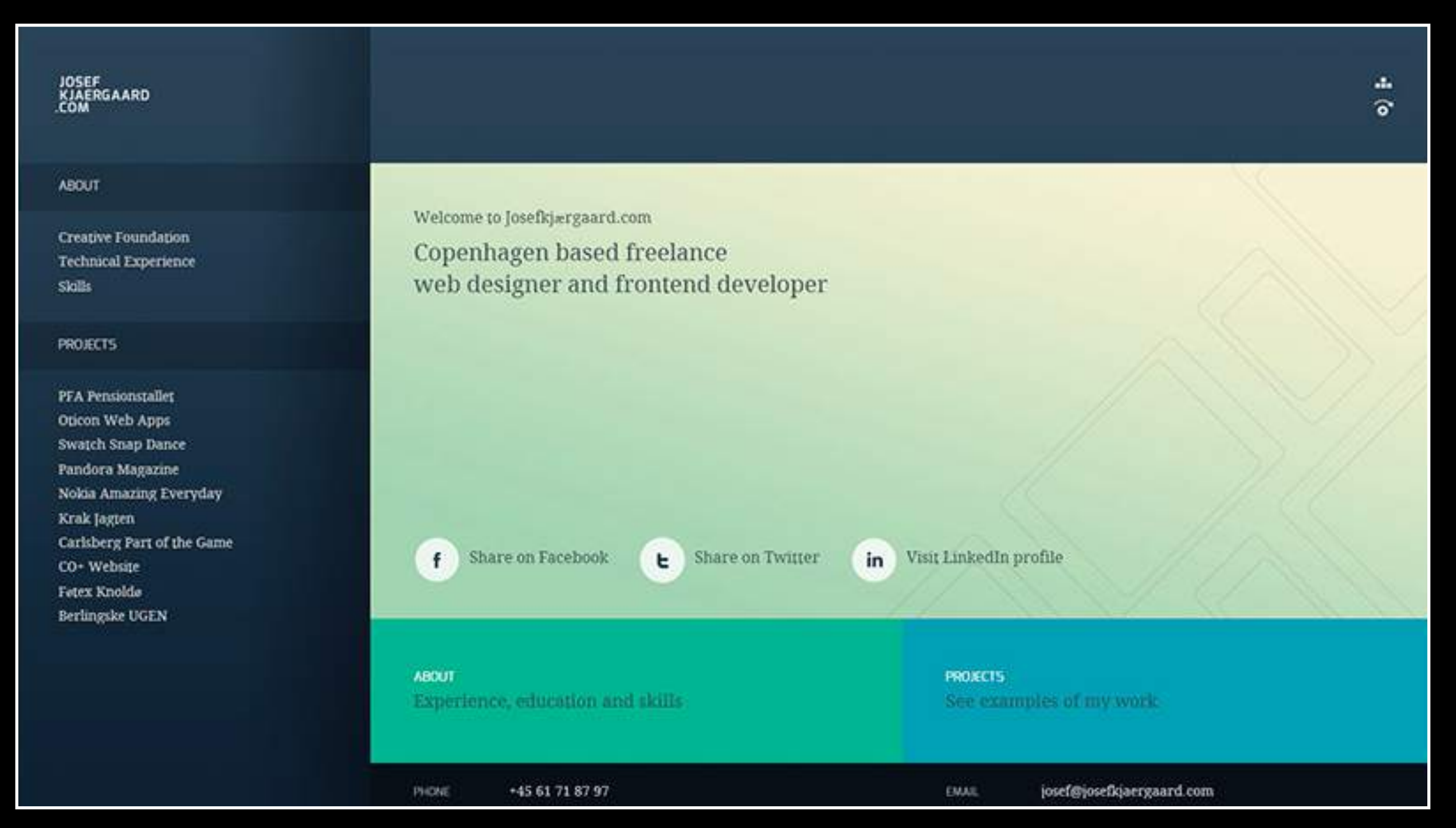

[josefkjaergaard.com/](http://josefkjaergaard.com/)

# Muted color

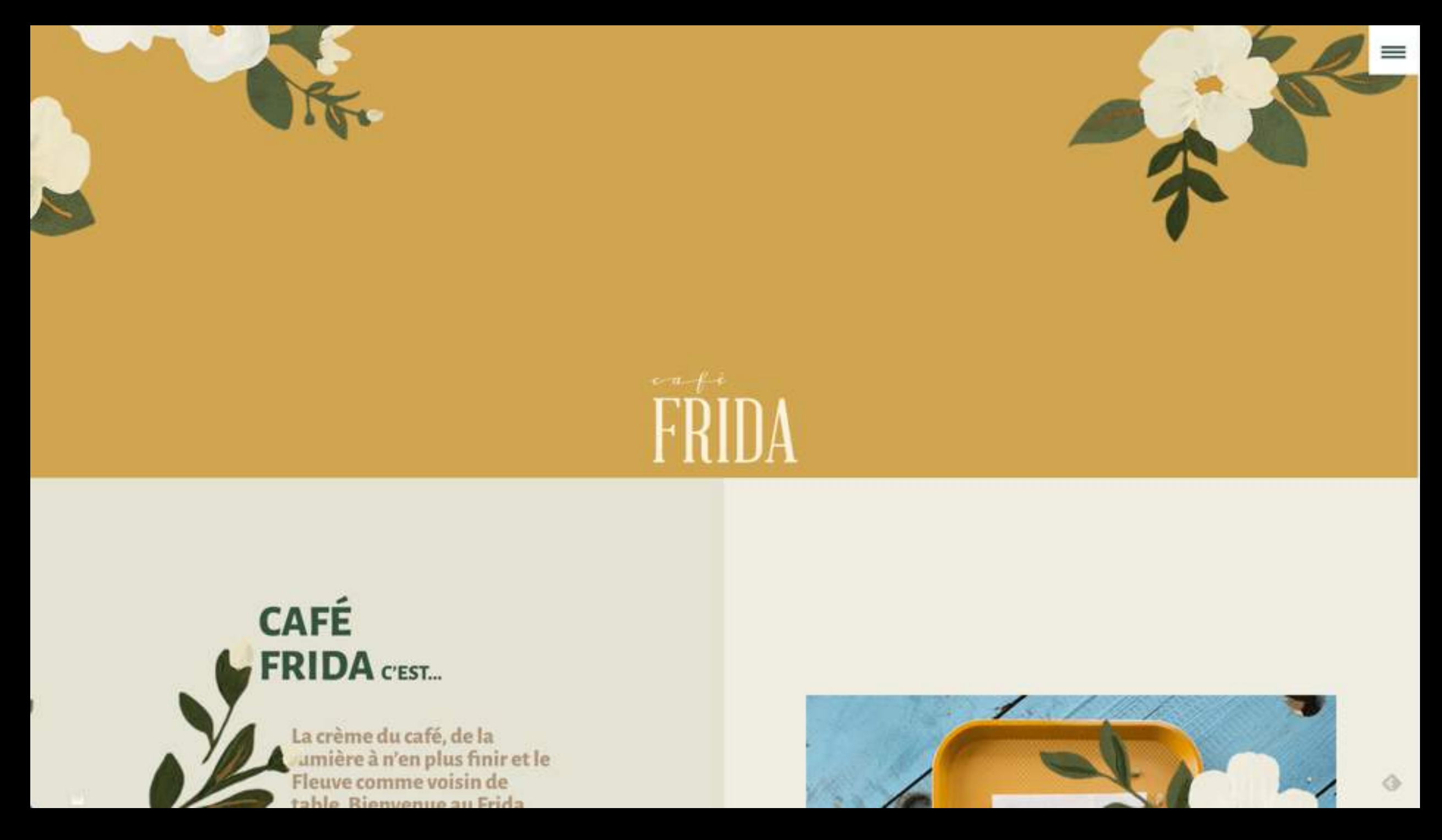

[cafefrida.ca](http://cafefrida.ca) design: Pier-Luc Cossette

# Saturated, warm/cool

F  $y \n *B f m*$ Work Us Blog Contact We Make Things From digital platforms to brand identities, we work with you, collaboratively, to make things that help your organisation do great work.  $0.0.00$  $\bullet$  $\bullet$ .

#### [madebyfieldwork.com](http://madebyfieldwork.com)

# Complementary colors

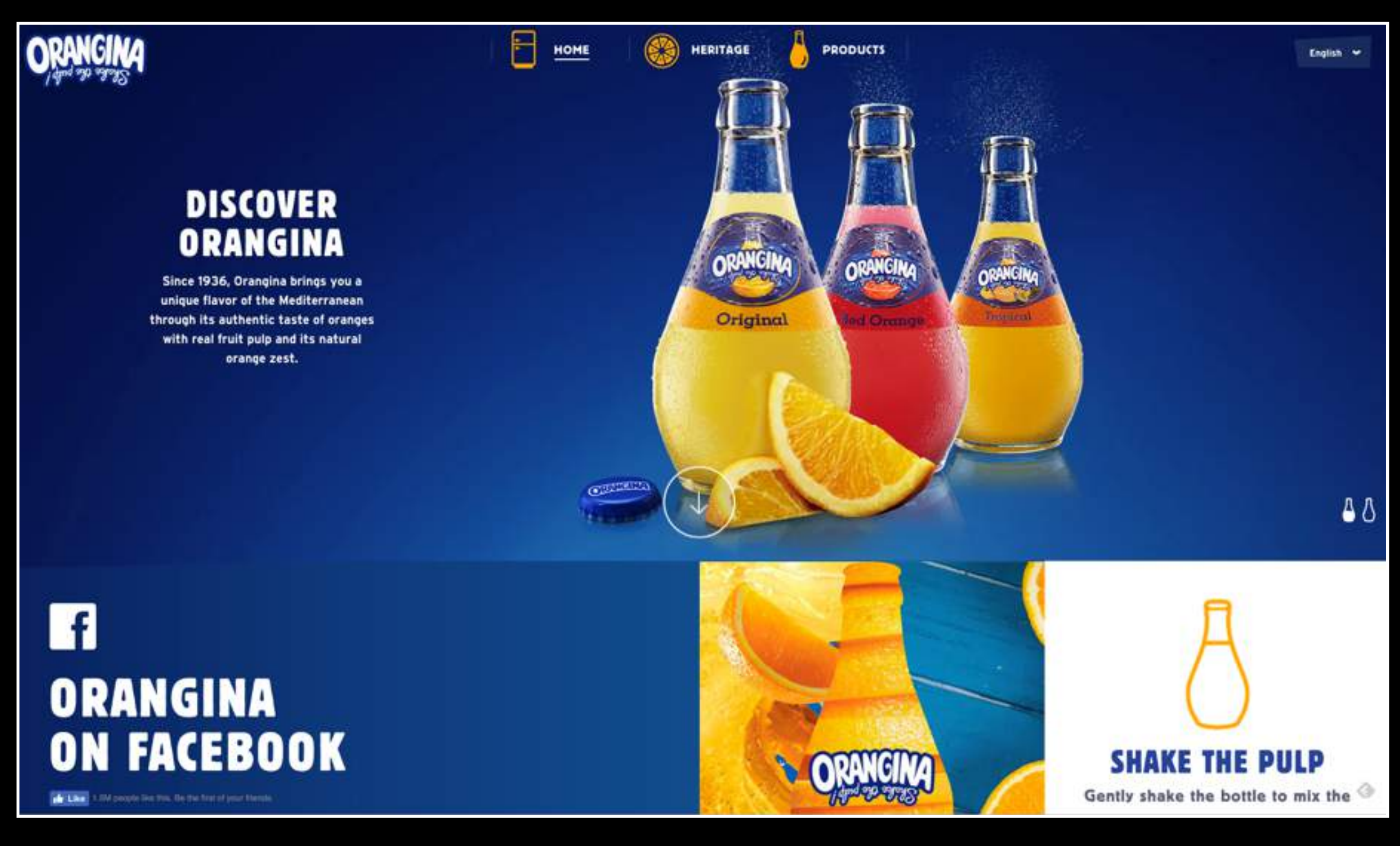

#### [orangina.eu/](http://orangina.eu/)

# Colors with similar values

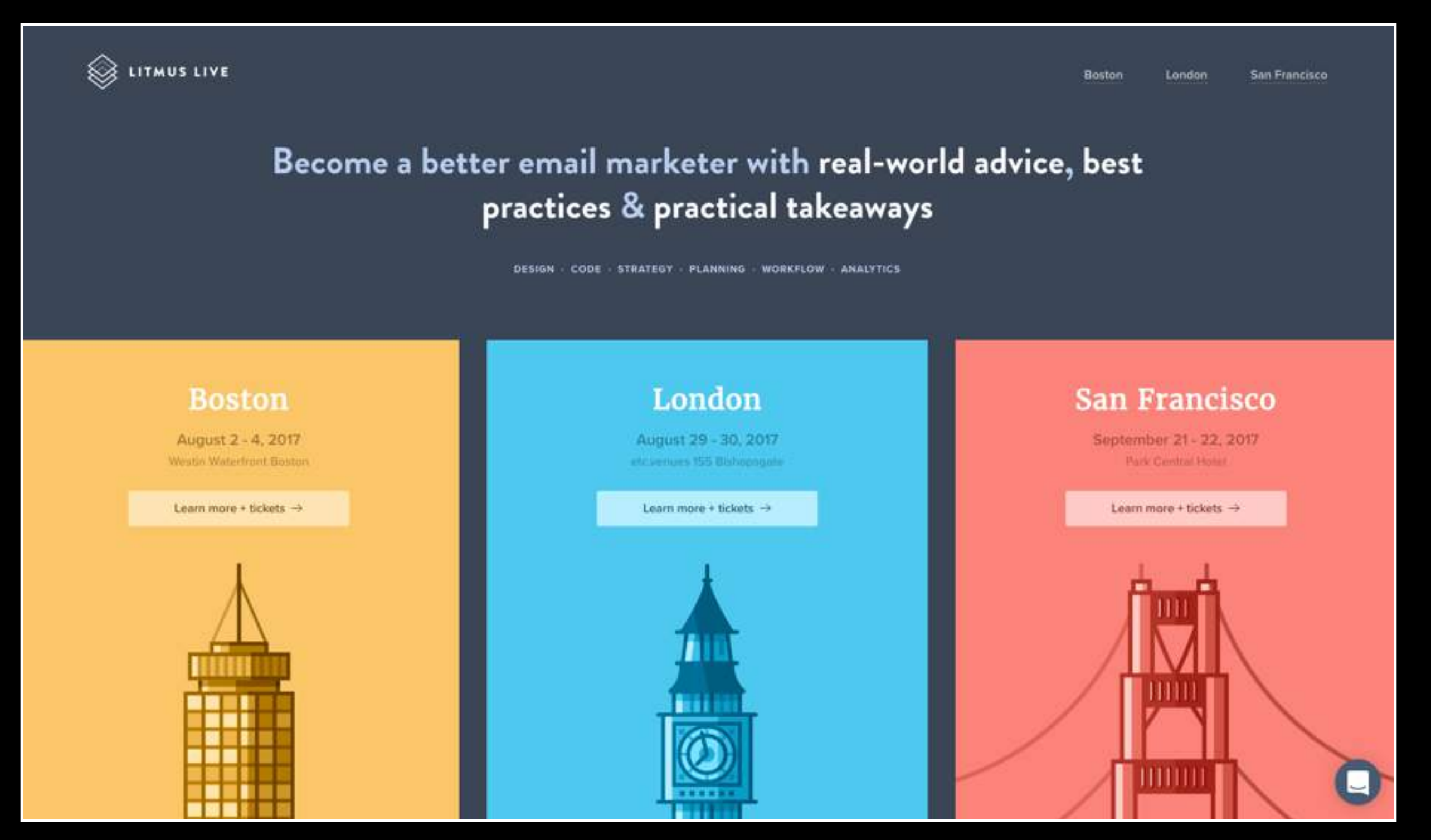

#### [litmus.com/conference](https://litmus.com/conference)

## Resources

#### PALETTE GENERATORS

#### [color.adobe.com](https://color.adobe.com/)

*Makes it easy to create analygous, triad, complementary colors*

#### <https://pigment.shapefactory.co/>

*Interesting interface, direct way to experience color.* 

#### COLOR CONTRAST CHECKER

[webaim.org/resources/](http://webaim.org/resources/contrastchecker/) contrastchecker/

#### MORE ABOUT USING CODE

www.smashingmagazine.com/ [2012/10/the-code-side-of-color/](https://www.smashingmagazine.com/2012/10/the-code-side-of-color/)

[color.hailpixel.com/](https://color.hailpixel.com/) *A very entertaining way to generate a palette, maybe less practical. Interesting way to experience colors interact.* 

[www.colorhunt.co/](http://www.colorhunt.co/) *Shows full palettes.*

#### COLOR BLENDING GAME

Blendoku 2

INTERESTING COLOR APP

**Interaction of Color** by Josef Albers App An interactive version of Josef Albers influential book. Mac only.